**Collection Créativité et communication** 

La simulation globale au service de l'inclusion des EFIV, des EANA et pour la réussite de tous les élèves

Jean-Marc Care, Francis Debyser

**Simulations** globales

## **CASNAV**

**ACADÉMIE DE TOULOUSE** 

Liberté

Egalité Fraternité

Centre Académique pour la Scolarisation des élèves allophones Nouvellement arrivés et des enfants issus de familles itinérantes et de Voyageurs

## **ATELIER**

## Journée Académique de l'Innovation

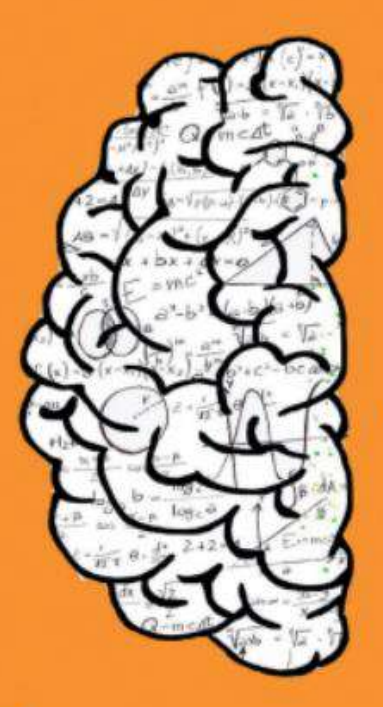

WUMÉRIOUE *<u>PÉRIMENTER</u>* **PPEMENT**  $EXCFIIFNCF$ 

Notre école

faisons-la ensemble

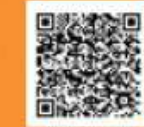

### Mercredi 24 avril 2024 de 9h30 à 16h

**FUTUR** 

Lycée Polyvalent Marie Louise Dissard dite Françoise à Tournefeuille

## Quelques définitions

*« Décrire le monde, raconter la vie et vivre la comédie des relations humaines, tel est le pari pédagogique des simulations. C'est l'ampleur de cette ambition qui explique le terme de "global" ».*

Francis Debyser, *L'immeuble*,

Hachette FLE/CIEP, 1996, préface.

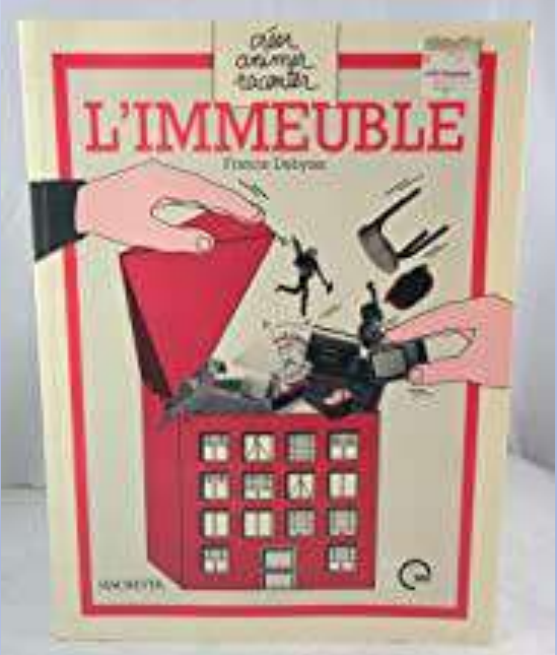

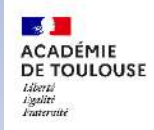

#### **CASNAV**

## Quelques définitions

*« Prenez un lieu, de préférence clos : une île, un immeuble, un village, un hôtel, etc.* 

*Faites-le investir et décrire par des élèves qui imagineront en être les habitants...* 

*Utilisez ce lieu-thème comme lieu de vie pour localiser toutes les activités d'expression écrite et orale.* 

*Vous obtenez ainsi une simulation globale. »* 

Francis Yaiche,

*Les simulations globales, mode d'emploi*.

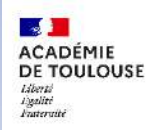

#### CASNAV

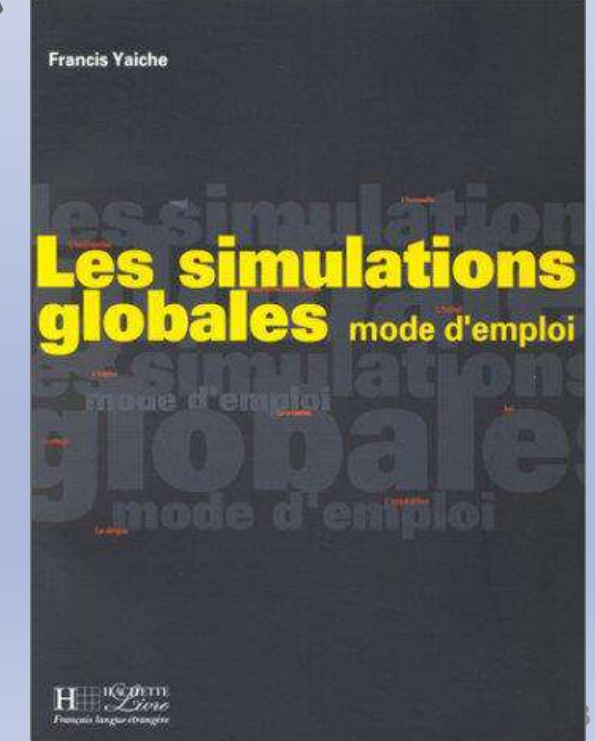

## **Historique**

Les années 70 : Francis Debyser, Caré, Yaiche et le BELC Bureau d'enseignement de la langue et de la civilisation française à l'étranger 1978 : Georges Perec publie *La vie, mode d'emploi* Années 80 : la première pierre avec L'immeuble

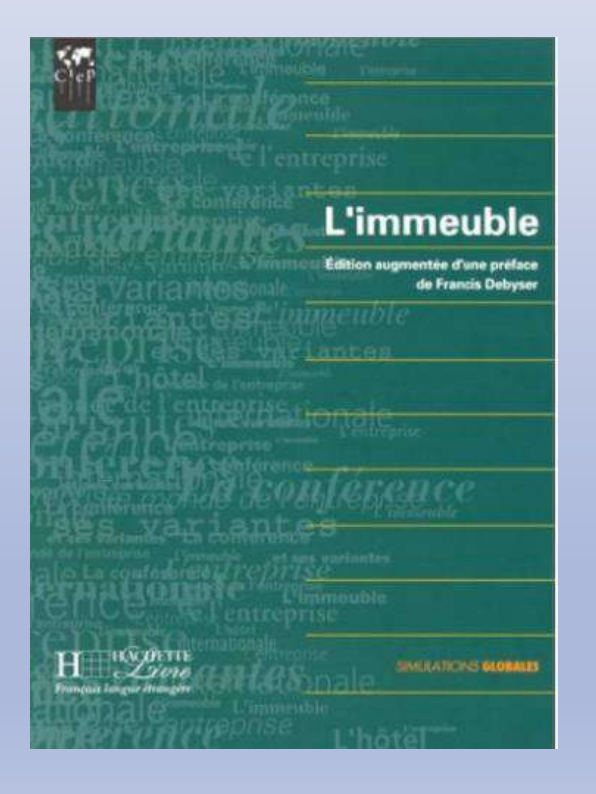

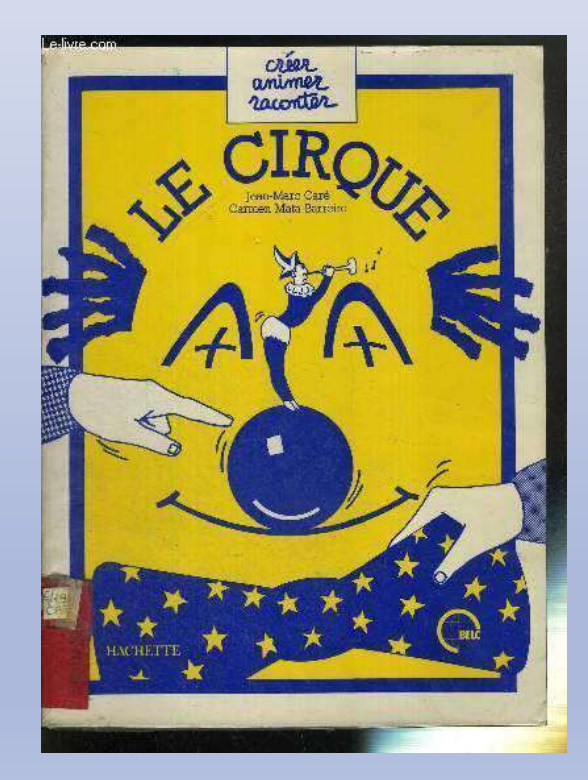

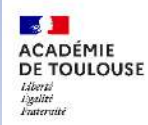

#### **CASNAV**

#### LE VILLAGE

Il est situé près d'une rivière et traversé par une route nationale. Comme en témoignent les ruines d'un vieux château-fort, ses origines remontent au XIVe siècle.

#### A. Eléments de décor

- une place principale - une grande rue - cinq rues secondaires - une église - un cimetière - une école - une mairie - un café-bar-tabac - un monument aux morts - un terrain de camping - une gare - les ruines d'un château-fort - un garage une petite rivière passe à côté du village.

#### - Dans ce village habitent environ 150 personnes.

La simulation mettra en scène une trentaine d'habitants sur l'ensemble de la population. Ils disposent de dix maisons.

- Sur ces trente personnes il y a 15 hommes de 20 à 70 ans. 9 femmes de 20 à 80 ans, 6 enfants de 1 mois à 10 ans, des deux sexes.

#### - Parmi les habitants du village il faut :

- un maire - un médecin ou un vétérinaire - trois ou quatre artisans - cinq agriculteurs - deux ouvriers - un instituteur ou une institutrice - un employé municipal - quelques retraités - un vieux savant fou.

#### - Il y a également des animaux :

- 7 chats - 5 chiens - 2 chevaux - 1 perroquet - 7 troupeaux (moutons, chèvres et vaches) - des cochons - 5 autres animaux (à préciser).

#### B. Le décor

#### 1. Plan du village

- Construire le plan du village à l'aide du mobilier de la classe ou de cubes que l'on disposera sur le sol.

- Compléter le plan à la craie et placer les élément du décor. Reporter ce plan au tableau noir, puis sur une grande feuille de papier kraft que l'on pourra afficher au mur.

#### 2. Nom du village, de la rivière et des rues

S'inspirer de la liste alphabétique des rues d'un plan de ville pour les noms des rues.

Pour donner le nom du village et de la rivière, utiliser la technique "ARMALON" <sup>1</sup> en partant des noms existants.

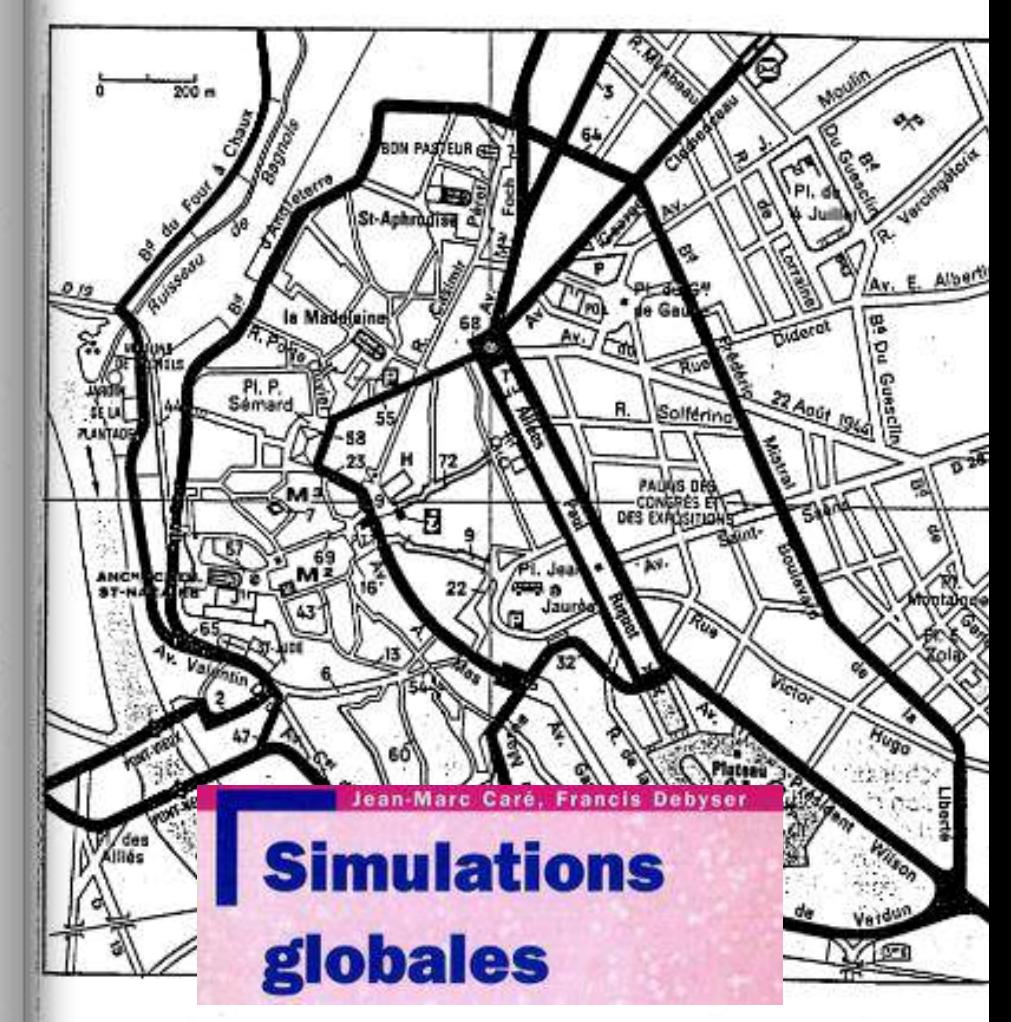

https://www.france-educationinternational.fr/sources/memoire-du-belc/simulations globales/index.html

J-M. Caré et F. Debyser, Jeu, langage et créativité, Paris, 1978, p.124.

3. Une page de Guide Vert

Rédiger une courte monographie du village à la manière du Guide Vert. Donner les indications suivantes :

- curiosités - château/ruines (rapide historique) - terrain de camping (renseignements sur les équipements et les possibilités d'accueil) - histoire du village - proposition de promenades : rivière-château.

#### **FORCALQUIER**

Carte Michelin nº 58 - pil 15 - Scheme p. 68 - 2790 h. člet Folcalquièrans) - Lley de sellour, p. 34.

La ville commande un bassin ondulé qui s'étend entre la montagne de Lure, la Durance et le Lubéron. Bâtie en amphithéêtre autour d'une colline de grès cû fut sa citadalle, elle occupe un alte pittoreaque. Elle tirerait son nom d'un ancien four à chaux (Fornus calcerius en latin, Fourcauquié en provençai). Elle fut au Moyen Age la capitale d'un comté de Haute-Provence.

Un pulssant connté. - Au 10° s., Forcalquier possède déjà une citadelle où l'on met à l'abri les reliques de saint Mary, compagnon de saint Donat. A la fin du 11° s., une famille issue des comtes de Provence crée le comté de Forcelquier qui vit désormais de feçon souveraine : son tentioire s'étend le long de la Durance avec Forcalquier, Apt. Manosque, Sisteron, Gap et Embrun pour places principales. Les comtes de Forcalquier sont, su 12° s., une puissance dans la Midi, défient les comtes de Provence.

Cette rivalité s'étaint en 1196 avec le marlage de la comtesse de Forcsiquier. Gersende de Sabran, et du comte de Provence Alphonse II, de souche cetalane. Leur fils Reymond-Báranger V hárita des deux contés. Nous sommes au début du 13° s. : d'est l'époque de la courtoisie et des troubsdours. Le comte Reymond-Béranger, lui-même poète, tient une « cour d'amour » en son château de Forcelquier; Ugolin de Forcelquier compte parmi les troubadours célèbres.

- Faire un prospectus genre dépliant pour le village (collage de photos prises dans des revues ou des cartes postales). Fabriquer ensuite un texte. S'inspirer d'un dépliant touristique.

#### C. Répartition

4. Répartition - Noms et prénoms

Répartir les 30 habitants dont 26 constituent les familles (avec ascendants et descendants) et 4 sont célibataires ou mariés à des personnages qui n'entreront pas dans le cadre de la simulation. Préciser âge et sexe.

Donner des noms et des prénoms à ces 30 personnes. S'inspirer d'une page d'annuaire du téléphone. Pour les prénoms, prendre un calendrier.

5. Degré de parenté

Faire l'arbre généalogique des dix familles en désignant les ascendants et les descendants.

6. Répartir les familles dans les maisons

Répartir les familles et les célibataires dans les maisons. Préciser les adresses (voir page d'annuaire). Répartir aussi les animaux.

#### 7. Téléphone

Il n'y a que dix abonnés au téléphone dans le village. Préciser qui est abonné. Donner des numéros de six chiffres et l'indicatif.

Ex: (40). 81.33.00

#### B - Véhicules

Attribuer aux habitants du village les véhicules suivants (à préciser) :

- 2 grosses voitures dont une antérieure à 1950
- 5 petites voitures (1 accidentée, 1 en panne)
- 1 grosse moto genre side-car
- 1 camionnette, 2 estafettes
- 10 bicyclettes dont 2 de course
- 3 mobylettes, 1 vespa
- 7 tracteurs
- .1 poussette, 2 landaus, 3 trottinettes

Les décrire : état, marque, couleur, accessoires, décoration, autocollants, plaques minéralogiques.

**REGIST** 

#### D. Identités

#### 9. Professions

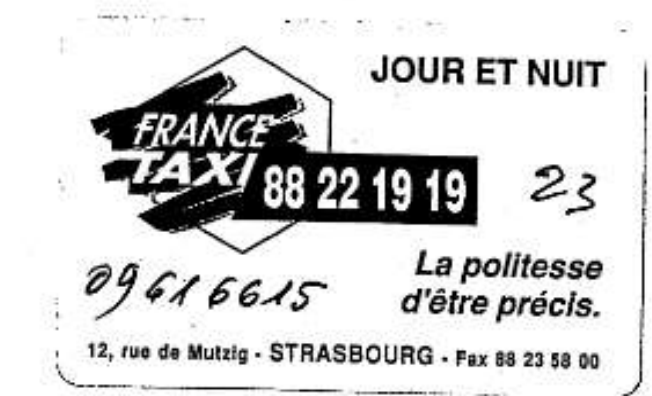

## Principes généraux

- Lieu-thème : clos, itinérant, mixte
- Durée : extensive / intensive
- ▶ Participants : de 6 élèves à 250 !
- $\triangleright$  Intervenants : enseignants UPE2A, classe ordinaire, des disciplines…
- $\triangleright$  Productions diverses : orales, écrites, artistiques... :

 $\checkmark$  Cahier d'inventions, affiches, blog, fiches, journaux, tableaux, enregistrements audios et vidéos…

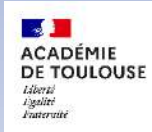

#### CASNAV

# Une proposition du CASNAV Un projet académique interdegrés - interdépartemental le village

[https://casnav-ac-toulouse.netboard.me/simulation\\_village\\_23\\_24](https://casnav-ac-toulouse.netboard.me/simulation_village_23_24)

Simulation globale : le village 23/24 un projet du casnav de l'académie de Toulouse

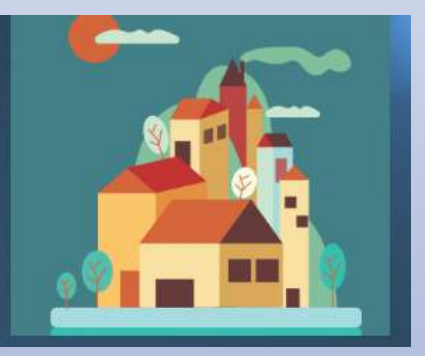

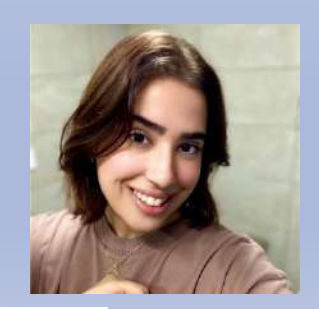

**September ACADEMIE** 

**Hort** 

**Lytlité Experience** 

DE TOULOUSE

Une stagiaire CASNAV : **Gracia Elias** Orthopédagogue, étudiante en Master 2 MEEF IDAISI

Chargée de com intervillage pour coordonner l'ensemble du projet avec les dispositifs engagés

#### **CASNAV**

## Objectifs de ce projet

Donner la possibilité aux élèves de se découvrir à travers la vie imaginaire d'un village français

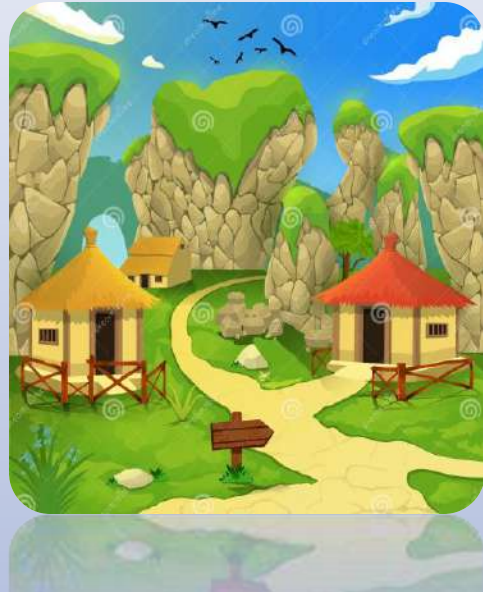

## Pratiquer des formes d'expression dans une approche créative permettant de s'investir

Leur donner la possibilité de parler d'eux même à travers des personnages imaginaires

Appréhender le langage des disciplines afin de favoriser l'inclusion scolaire

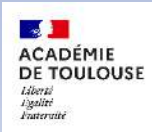

#### **CASNAV**

## Déroulement type

1- Établir le lieu et le milieu

2- Établir les identités fictives

3- Donner épaisseur et vie au milieu par des interactions

4 - Faire intervenir des événements et des incidents

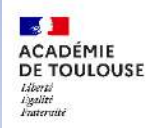

#### **CASNAV**

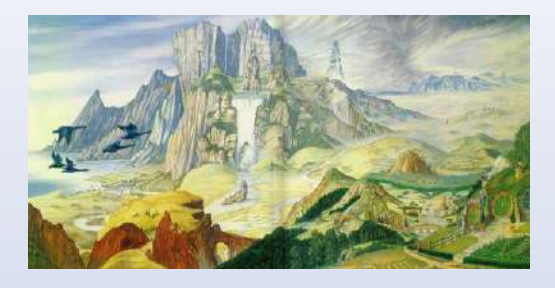

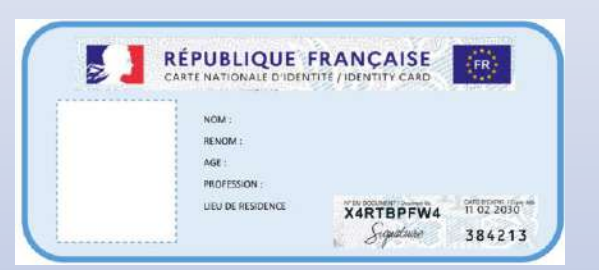

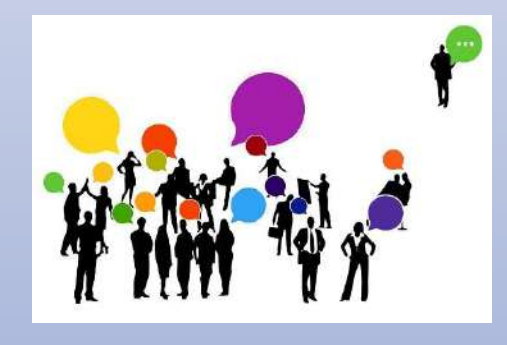

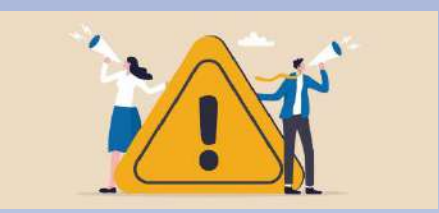

## Les élèves au cœur de ce projet

Cette simulation globale cherche à valoriser toutes les productions des élèves de l'académie de Toulouse.

Ils prennent ainsi conscience que ce projet leur appartient et qu'il réunit plusieurs classes.

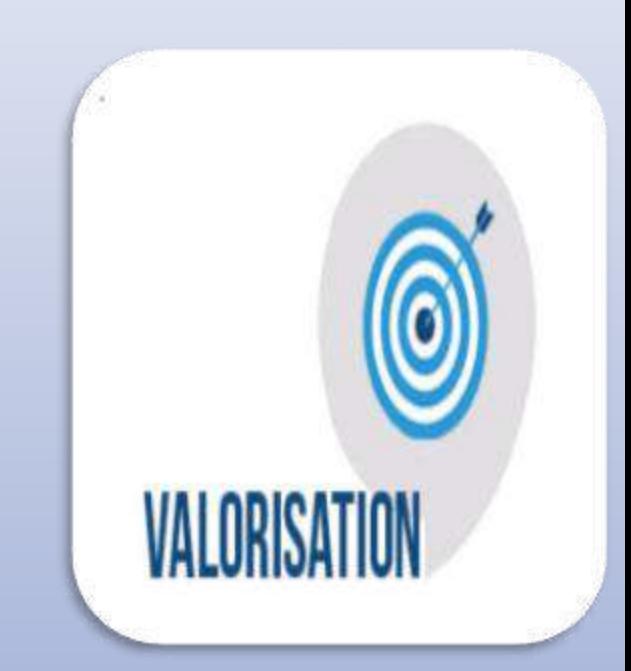

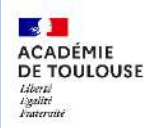

#### **CASNAV**

## Activités à ne pas oublier…

- Planter le décor
- Créer des identités
- Choisir une chronologie des événements
- Meubler le décor
- $\checkmark$  Ecouter, dire, lire, interagir

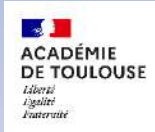

#### **CASNAV**

… celles ci sont aussi importantes que les précédentes

 $\checkmark$  Incarner le village (nom, plan, environnement...)

- $\checkmark$  Habiter le village (présentation des habitants, métiers...)
- $\checkmark$  Vivre dans le village
	- événements autour du livre
	- événement au choix comme élections municipales
	- $\checkmark$  réalisation d'une affiche
	- arrivée de nouveaux habitants
	- histoire d'amour…

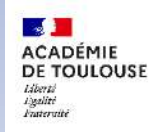

#### CASNAV

Mutualisation avec les classes d'inclusion:

## Ecrire une chanson/poème → E**ducation musicale**

Maquette du village… → **Arts plastiques**

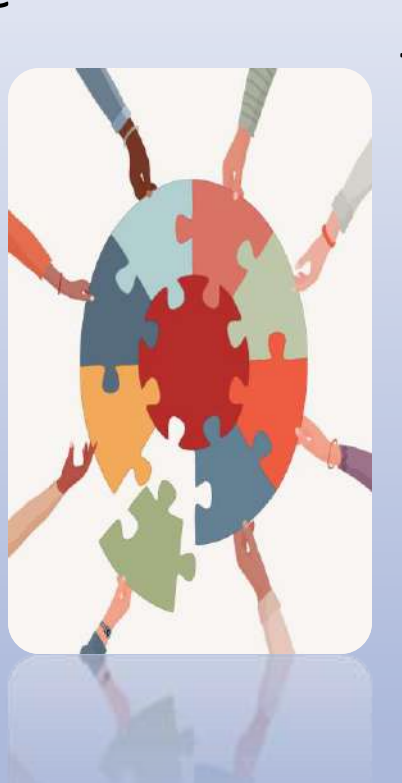

"Jeux olympiques" ... ou autre forme d'expression physique → **EPS**

Intégration d'une réflexion sur le développement durable, les migrations… → **SVT, géographie**

### *—> Favoriser la coopération entre les enseignantes*

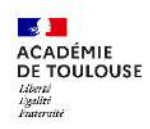

#### **CASNAV**

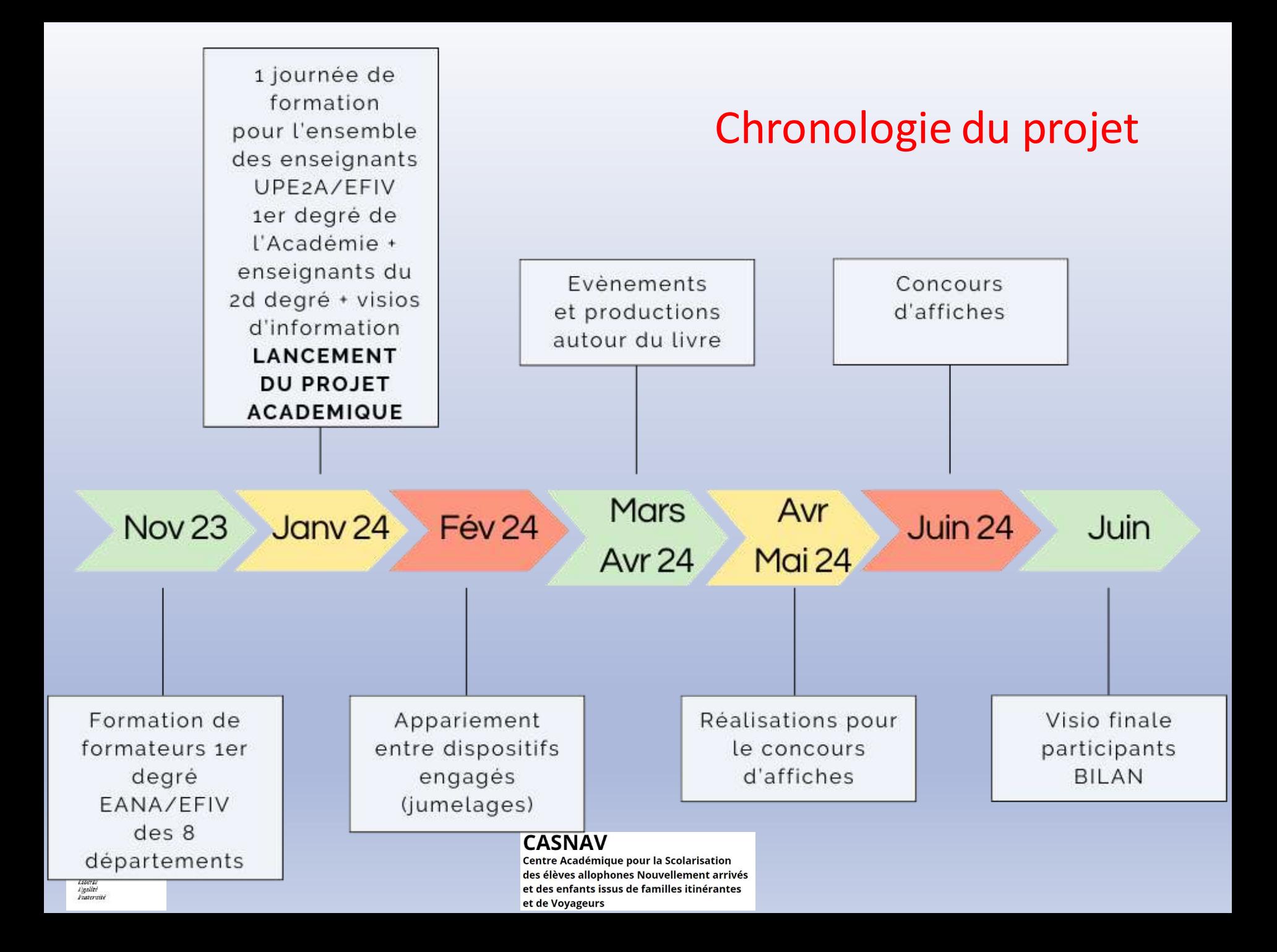

## Page d'accueil du Genially

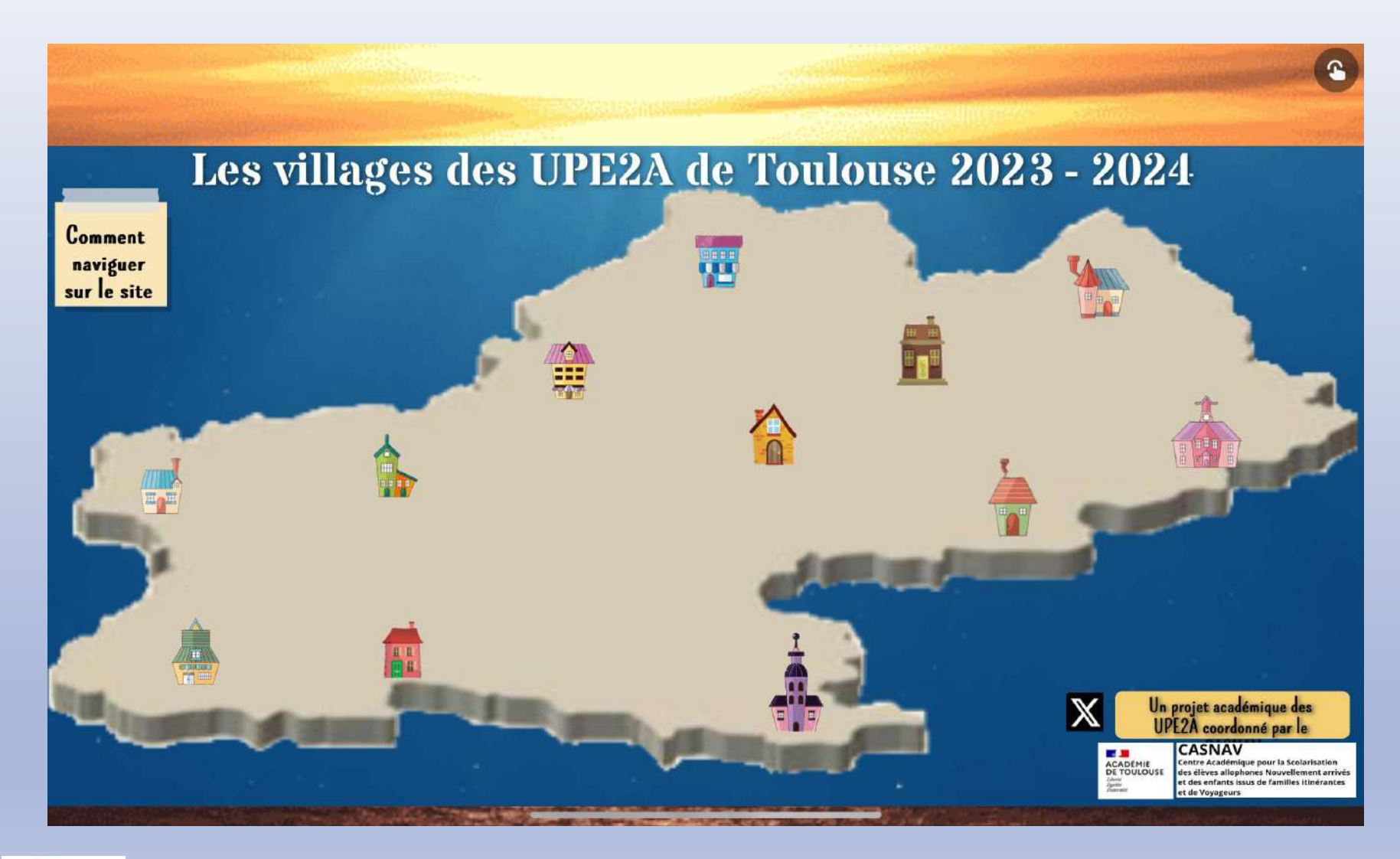

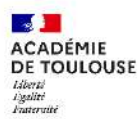

#### **CASNAV**

## Exemples de productions du projet en cours

et des enfants issus de et de Voyageurs

"ANIPLANIE LA FÊTE DE MONT brée li date san activités par les Bambous CASNAV **ACADÉMIE Centre Académique pou** DE TOULOUSE des élèves allophones N **Hort** 

taverne<br>Typulitë<br>Frateryshë

FETE  $\blacksquare$ de  $\mathcal{U}$ dans la fort Le 26 mars 2024 à volonté Haura un Bal. Three tous nos amisles animare. X

## Exemples de productions de cette année

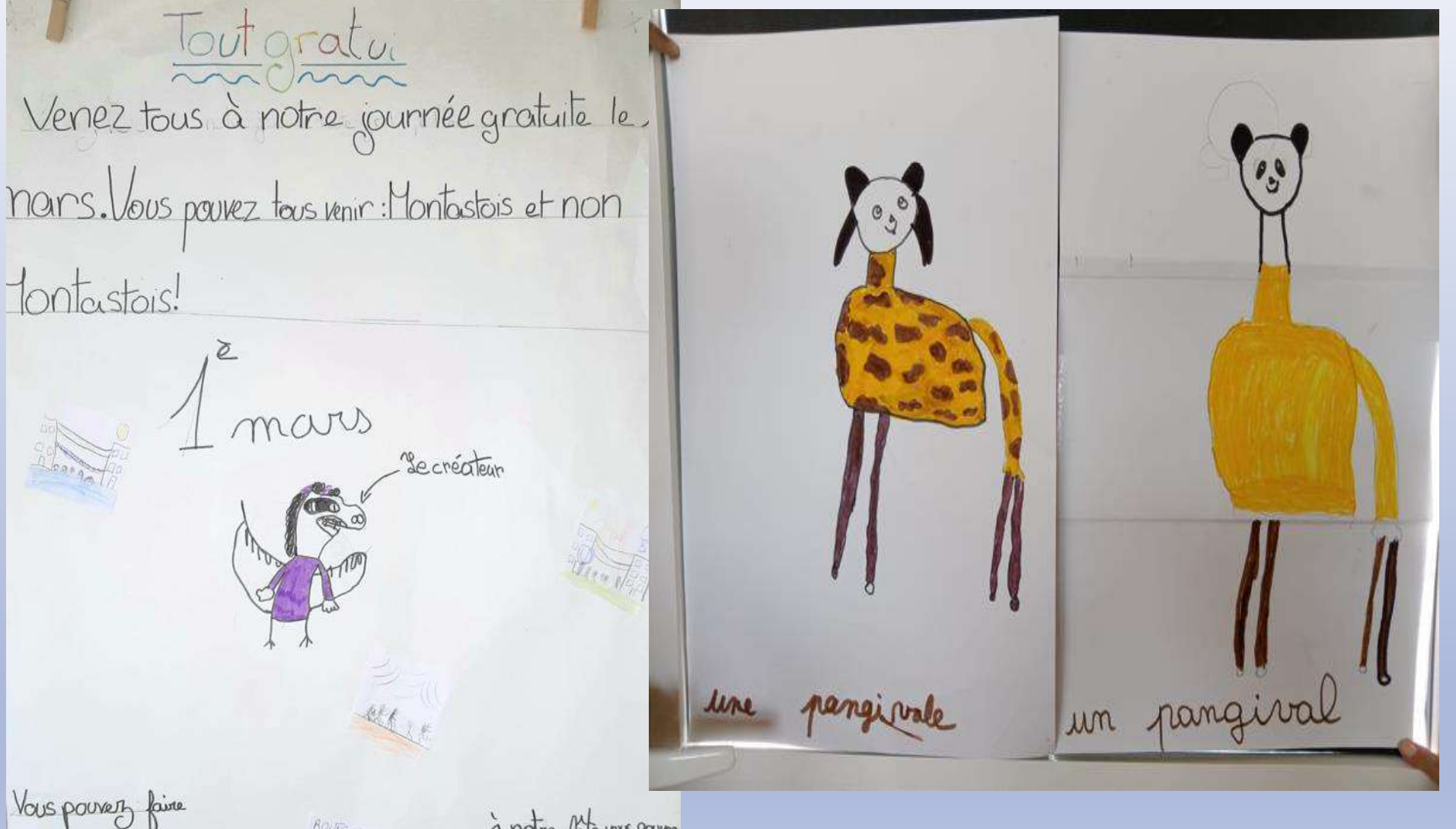

le grandhuit politie à l'anc, des attractions fortes Or danse on charte On fait des concerns are les animations.

ROUTE d

à notre fétévois pavez

manger actort de sur banbe à pape, gâteauxet bien due pour la scolarisation

## Exemples de productions de cette année

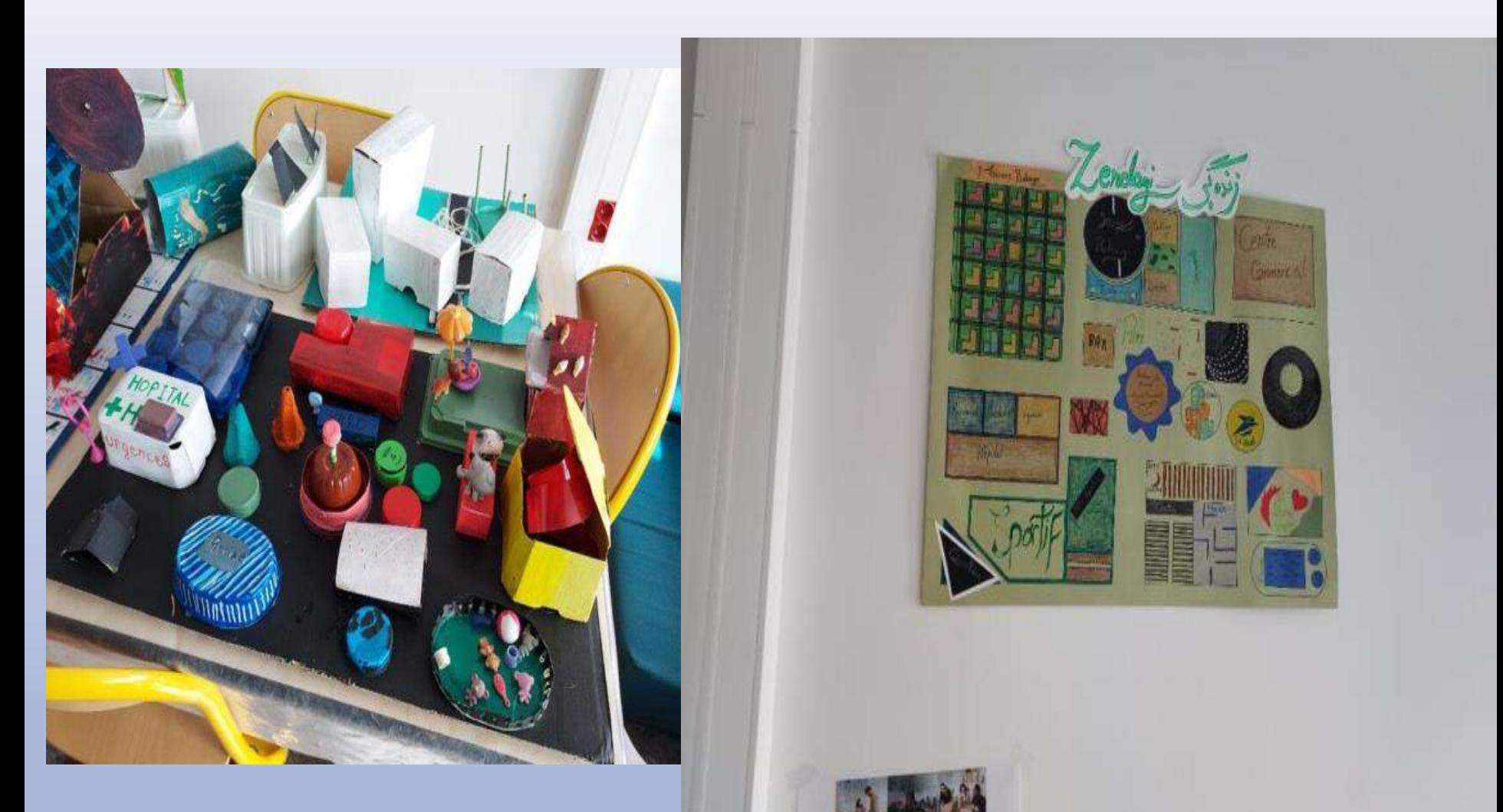

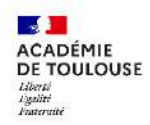

#### **CASNAV**

## Exemple de productions de cette année

Sian up

 $\Box$ 

 $\Omega$ 

D

m

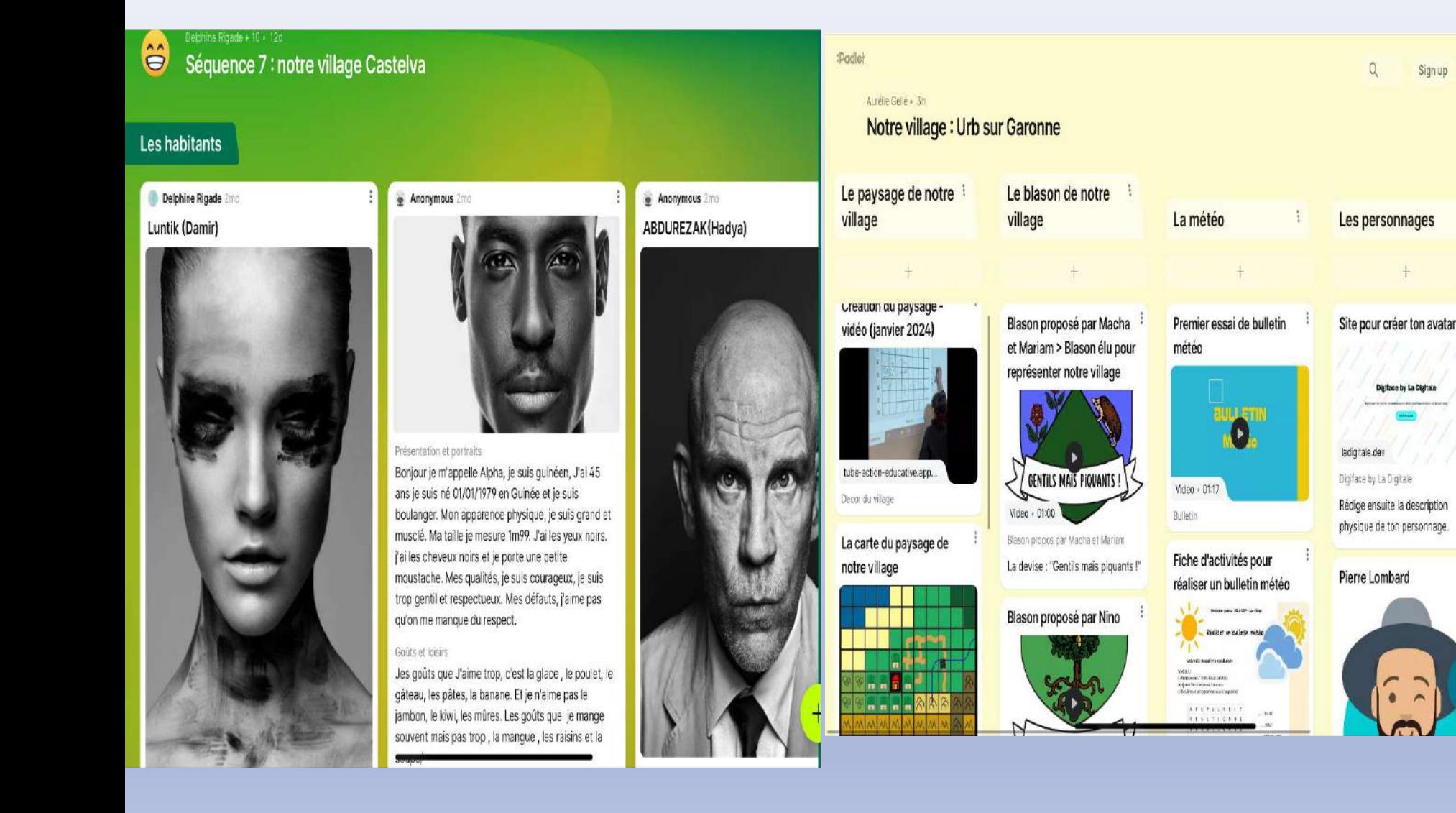

#### $\sqrt{2}$ **ACADÉMIE DE TOULOUSE** Liberti Lyalité **Entervise**

#### **CASNAV**

## Pour rappel ….

## **Digipad collaboratif** :

accompagnement du projet académique

<https://dgxy.link/DIGIPAD-SIMULATION-GLOBALE-24>

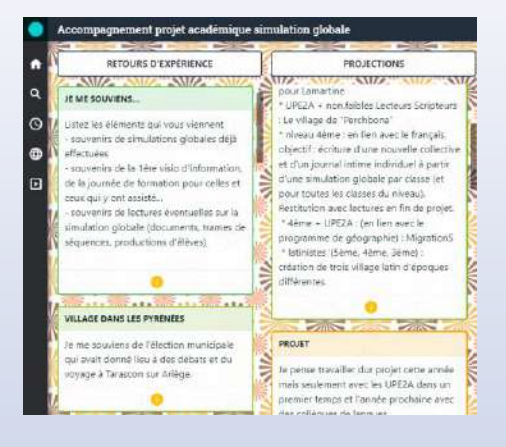

## **Netboard** :

ressources pédagogiques, productions des format[ions, fiches](https://casnav-ac-toulouse.netboard.me/simulation_village_23_24/?tab=759537&link=D8d8s0vb-FMP0e2iX-oXDEK5of)

<https://dgxy.link/netboard-simulation-globale-24>

Simulation globale : le village 23/24 un projet du casnav de l'académie de Toulouse

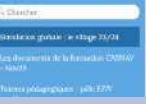

of Tour

 **Genially** : les productions des villages de l'académie https://dgxy.link/genially\_productions\_village2

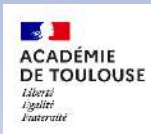

#### **CASNAV**

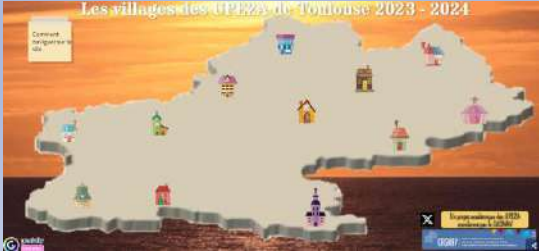

D'autres simulations

## Simulation globale : le village

## Classe de CM1/CM2

# Menée en co-enseignement par Sandrine Moulié, enseignante EFIV et l'enseignante de la classe

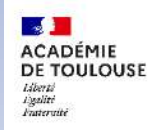

#### **CASNAV**

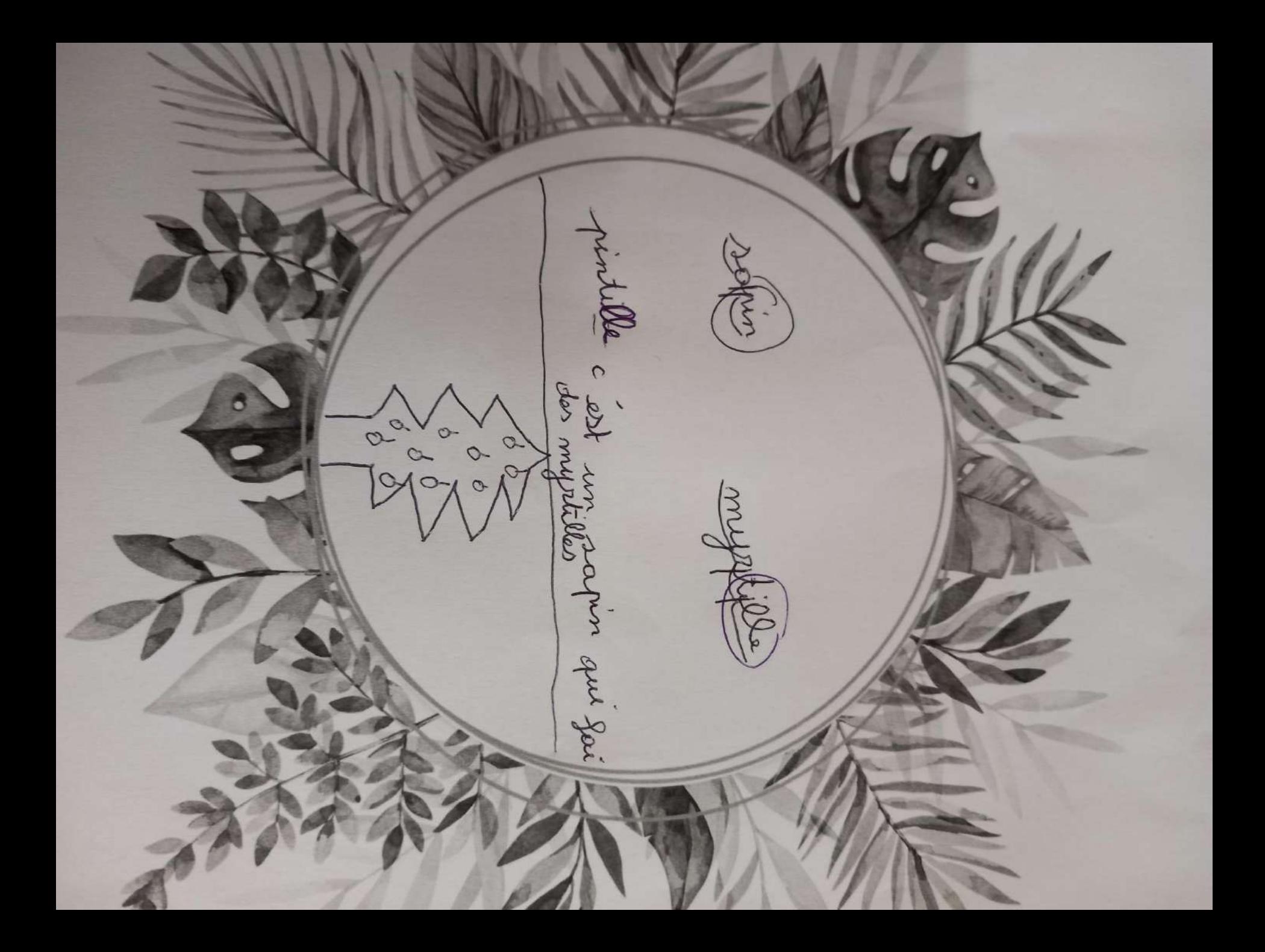

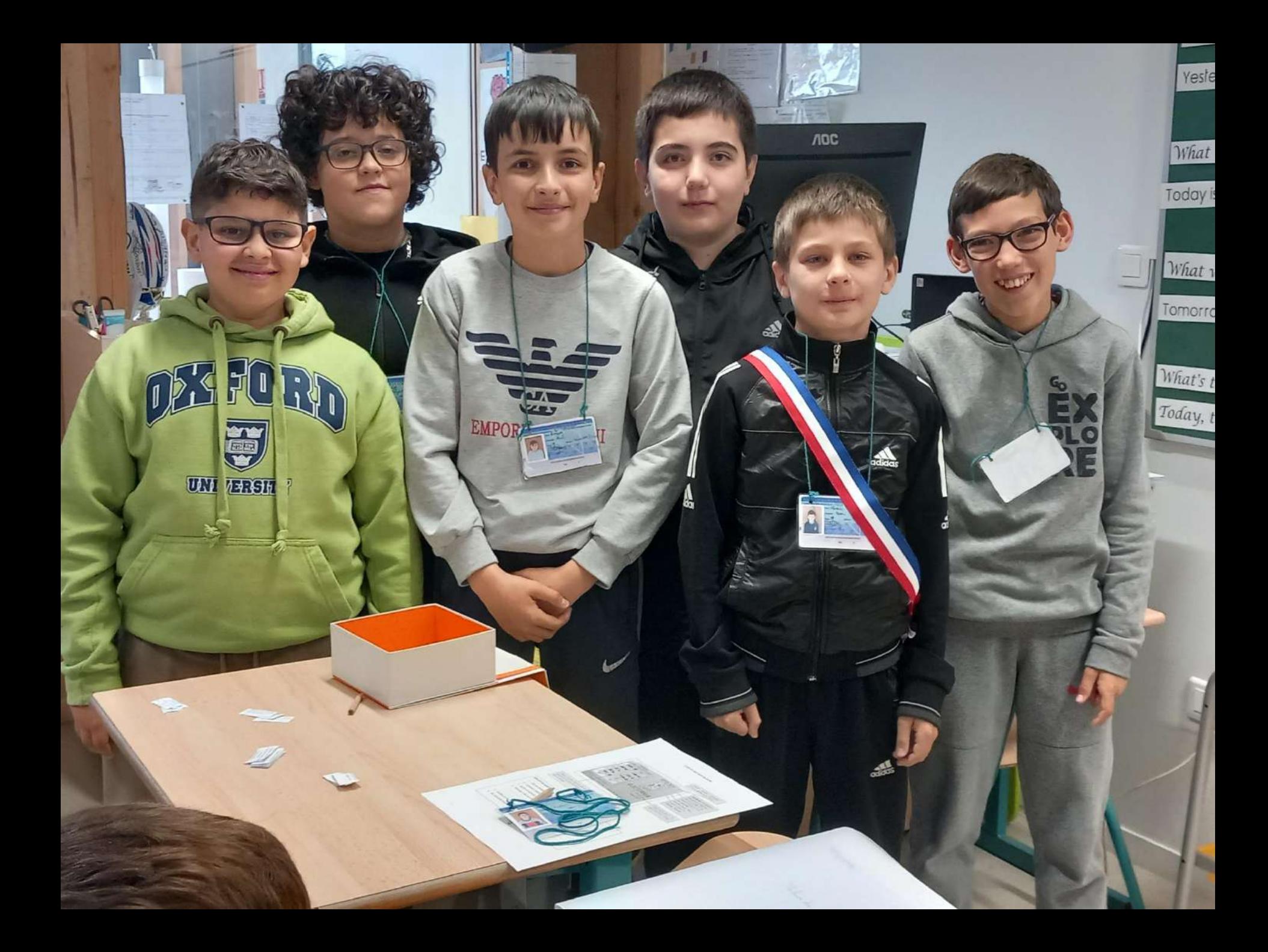

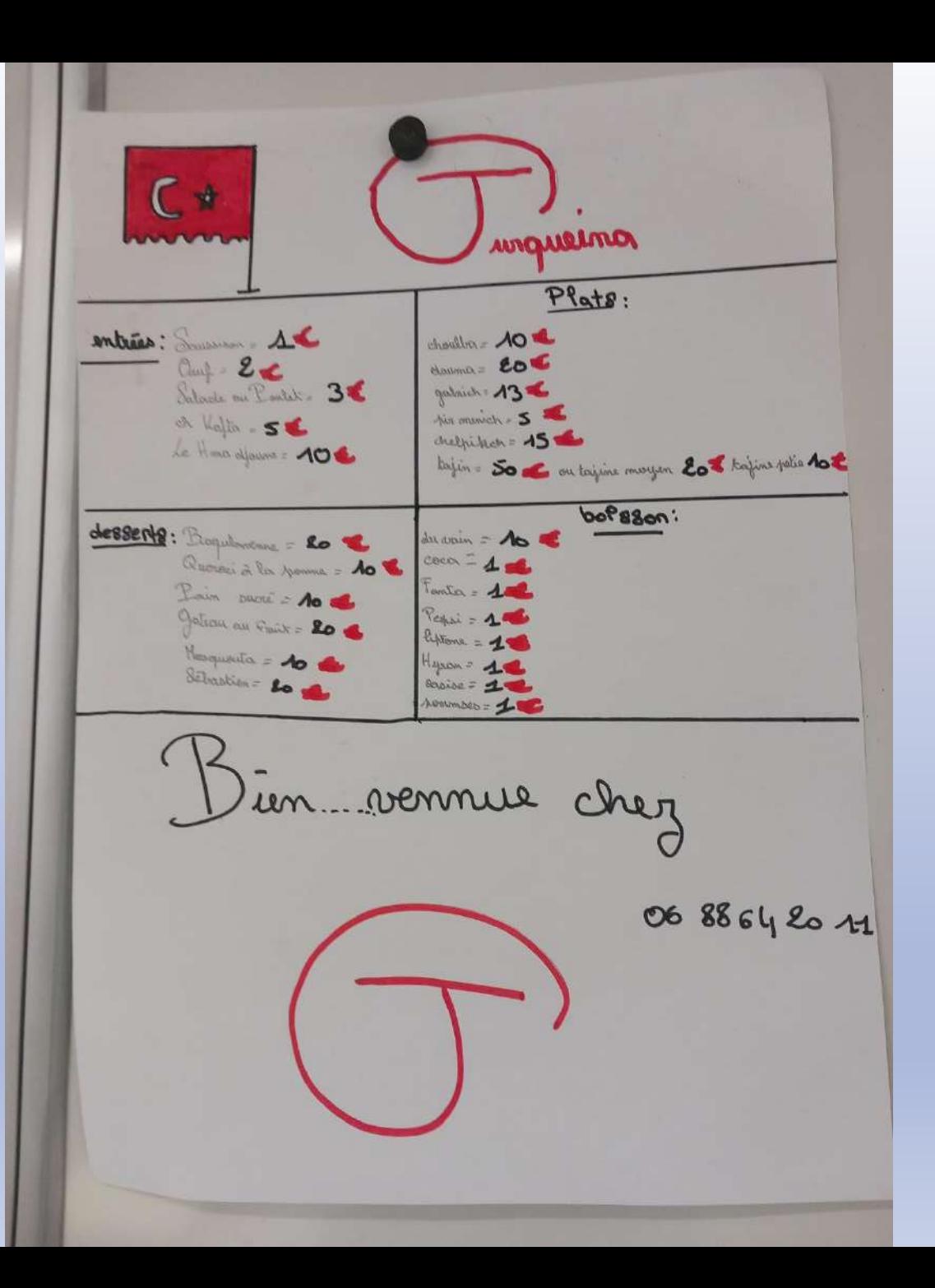

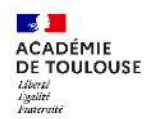

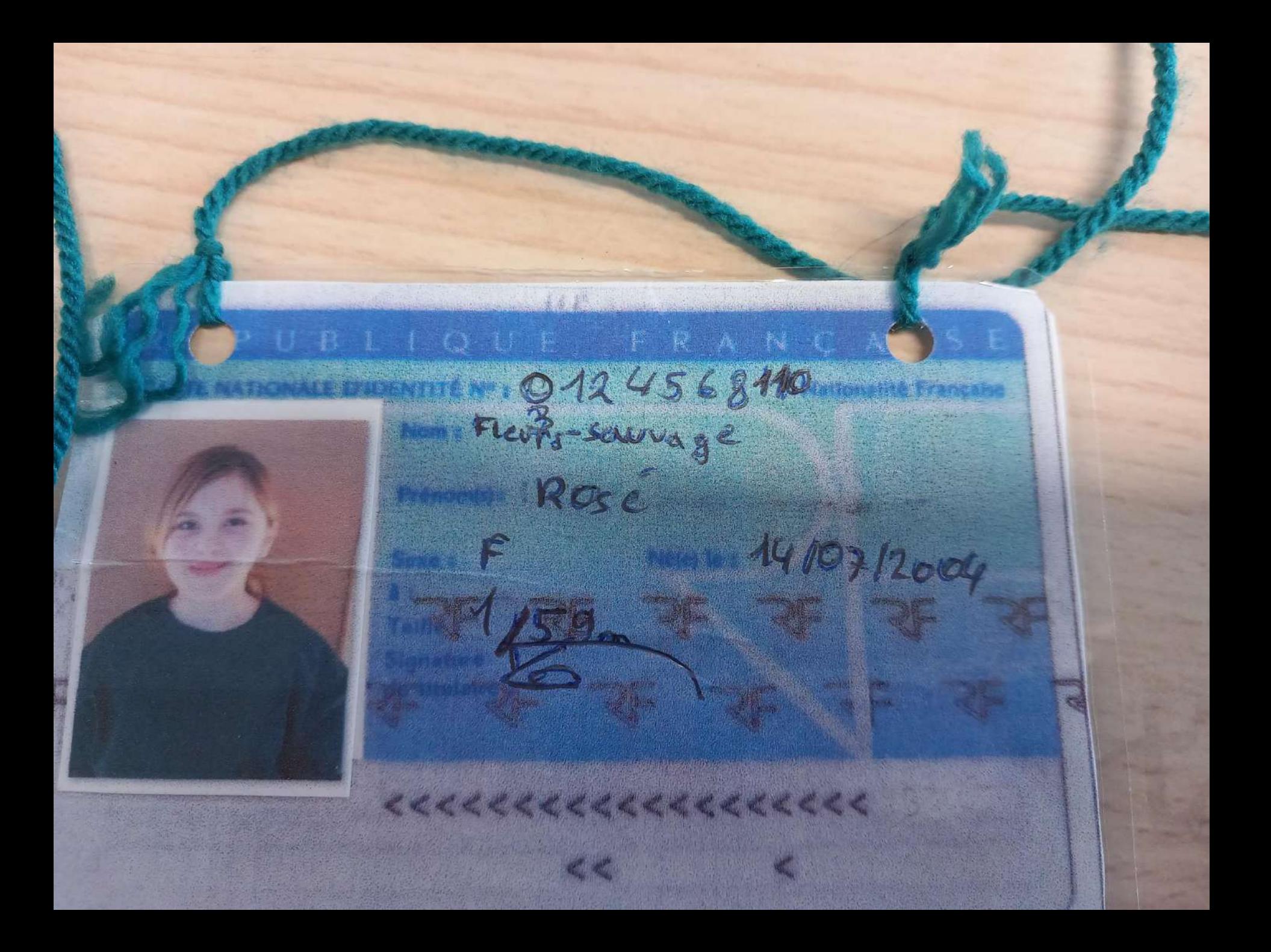

Pizzicato Entres -salade Burrata 15,000 10 to -Tagliatelle carbonara lot  $P_{\rm abs}$ Pizza aux Merguise 116 -Glace Italienne Vanille/graise 14 Dessert Yaourt citron finonade ciro à la fraise et au citron

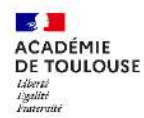

# Reauvert

 $\sum_{i=1}^{n}$ 

Programme - Vendredi 11 juillet 18 Discours du maire + Remise des clées 23 le bal de ds sozé 23. le bon aventure de jeux pêche à<br>conomate, garçon de carté, transpoline...<br>- Dinnanche 13 Juillet la Grande fete

da place: Hont Vert

A British

 $-1$ 

IN E

ORE

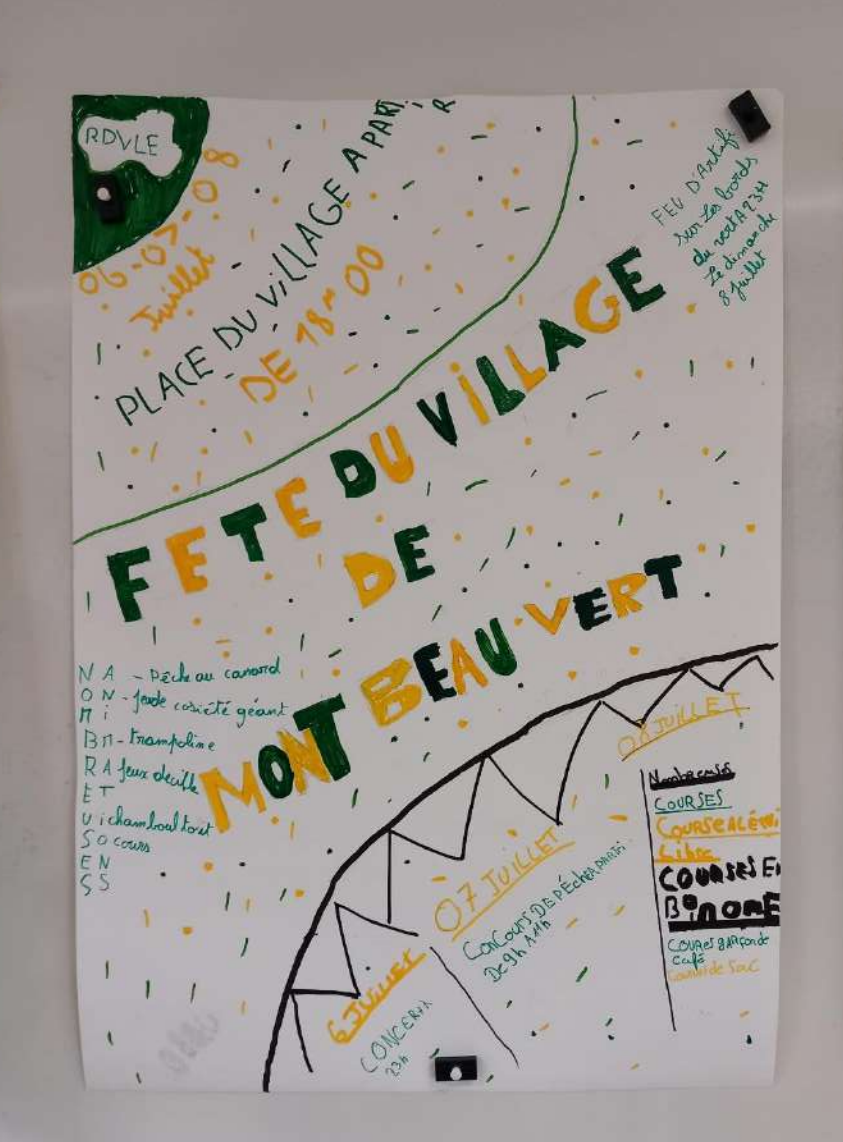

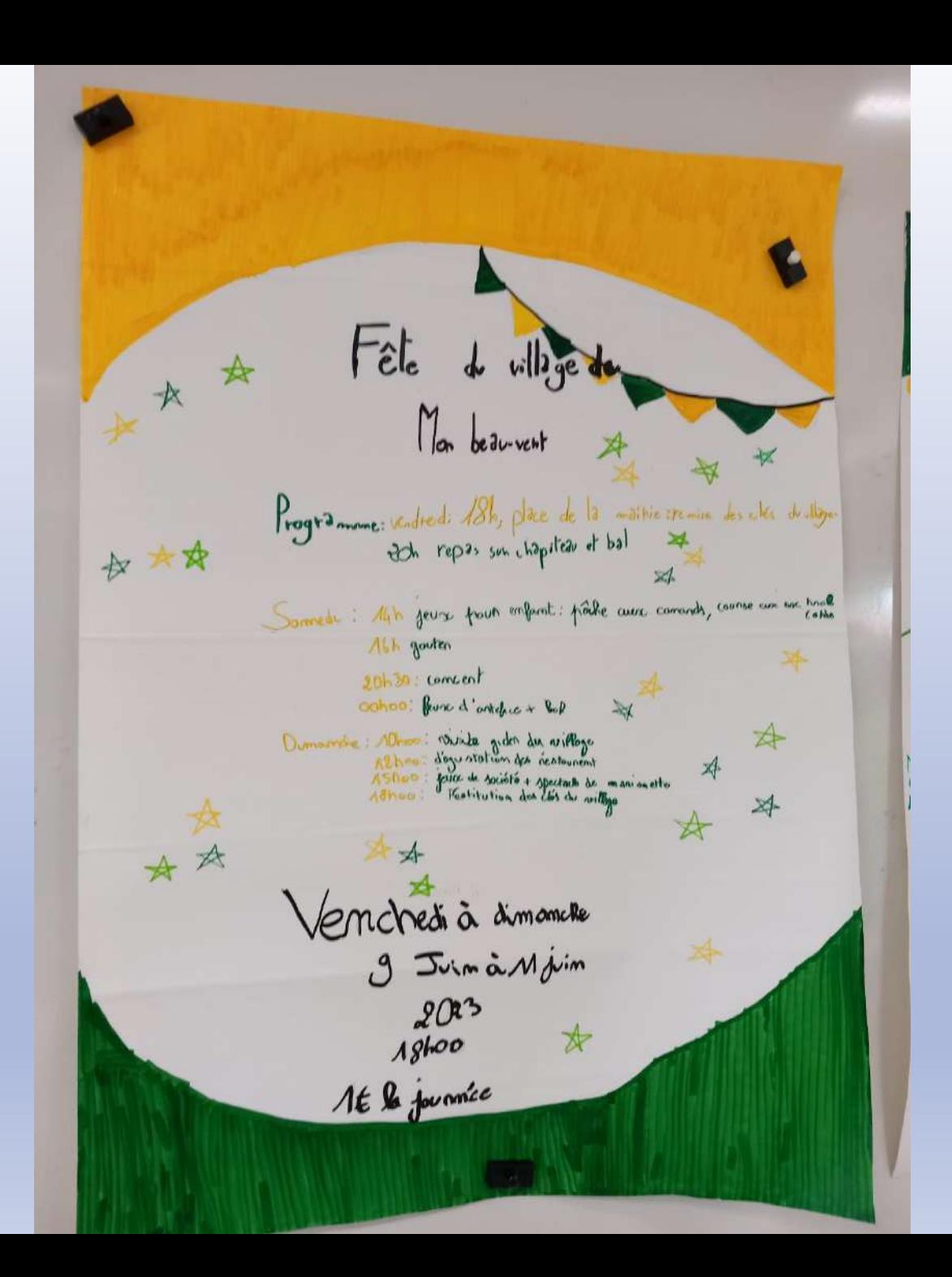

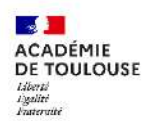

Des exemples en classe

## Simulation globale : l'île

## Classe de CP/CE1

# Menée en co-enseignement par Sandrine Moulié, enseignante EFIV et l'enseignante de la classe

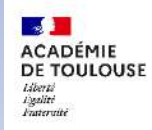

#### **CASNAV**

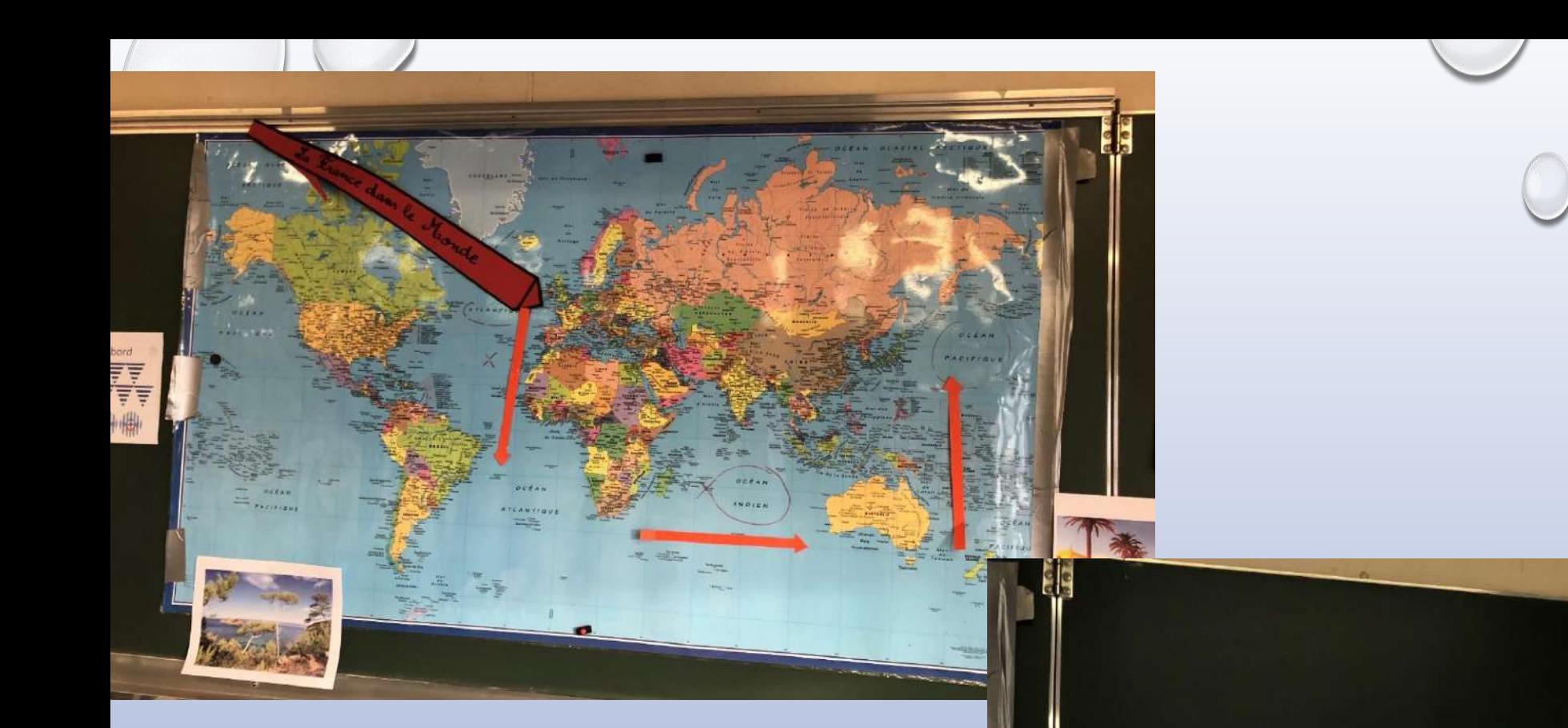

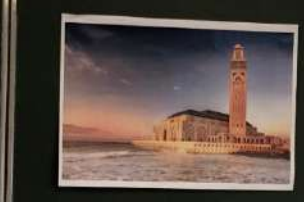

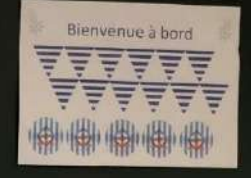

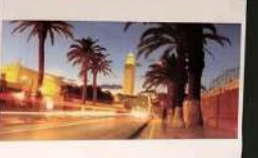

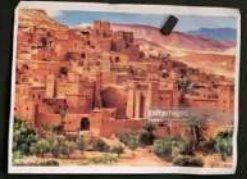

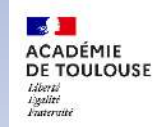

#### **CASNAV**

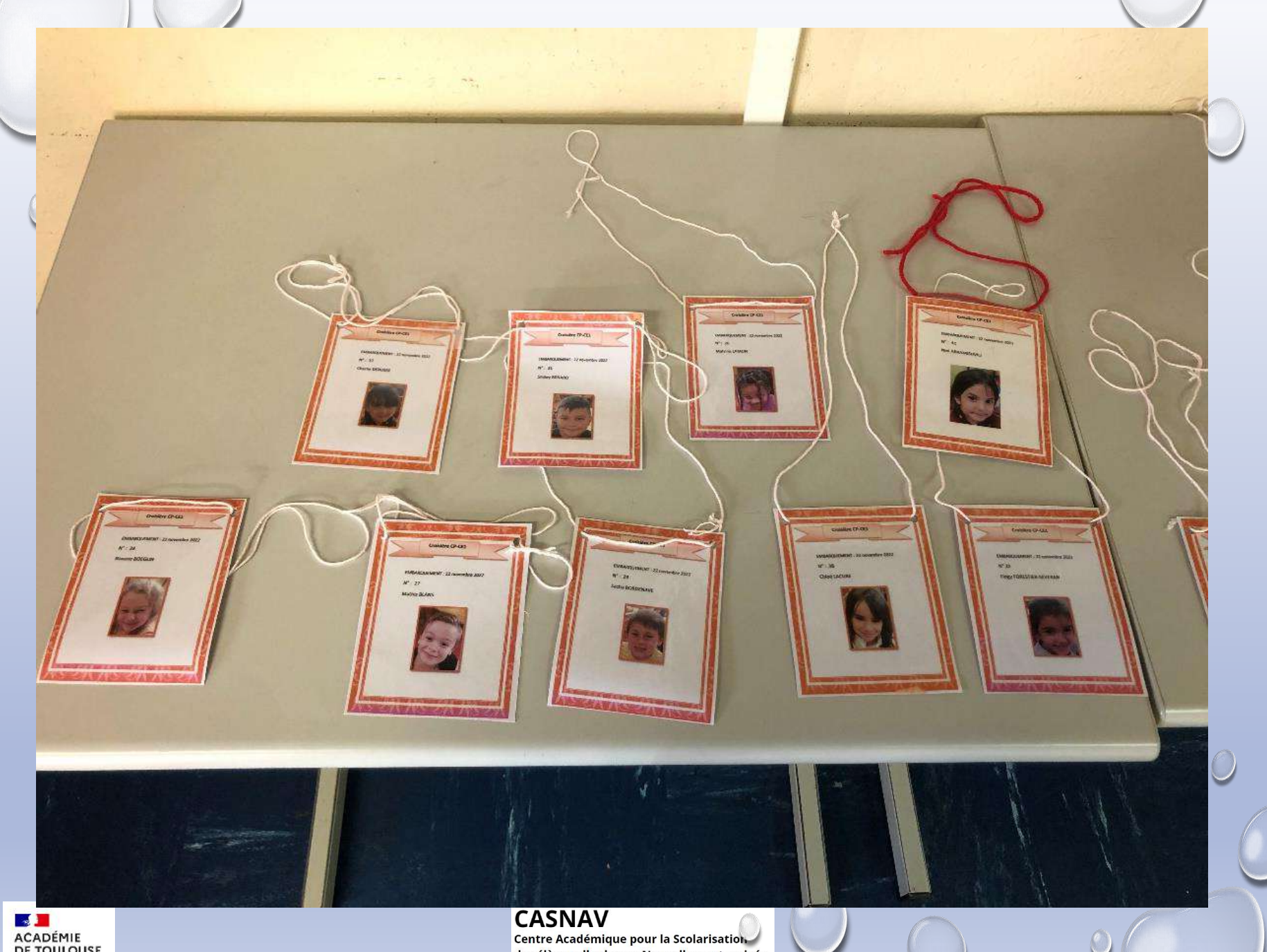

# $\begin{tabular}{c} \hline \textbf{8} & \textbf{3} \\ \textbf{ACADÉMIE} \\ \textbf{DE TOULOUSE} \\ \textbf{18} \\ \textbf{18} \\ \textbf{19} \\ \textbf{18} \\ \textbf{19} \\ \textbf{18} \\ \textbf{19} \\ \textbf{19} \\ \textbf{19} \\ \textbf{19} \\ \textbf{19} \\ \textbf{10} \\ \textbf{10} \\ \textbf{11} \\ \textbf{12} \\ \textbf{13} \\ \textbf{14} \\ \textbf{16} \\ \textbf{17} \\ \textbf{18} \\ \textbf{19} \\ \textbf{1$

des élèves allophones Nouvellement arrivés et des enfants issus de familles itinérantes et de Voyageurs

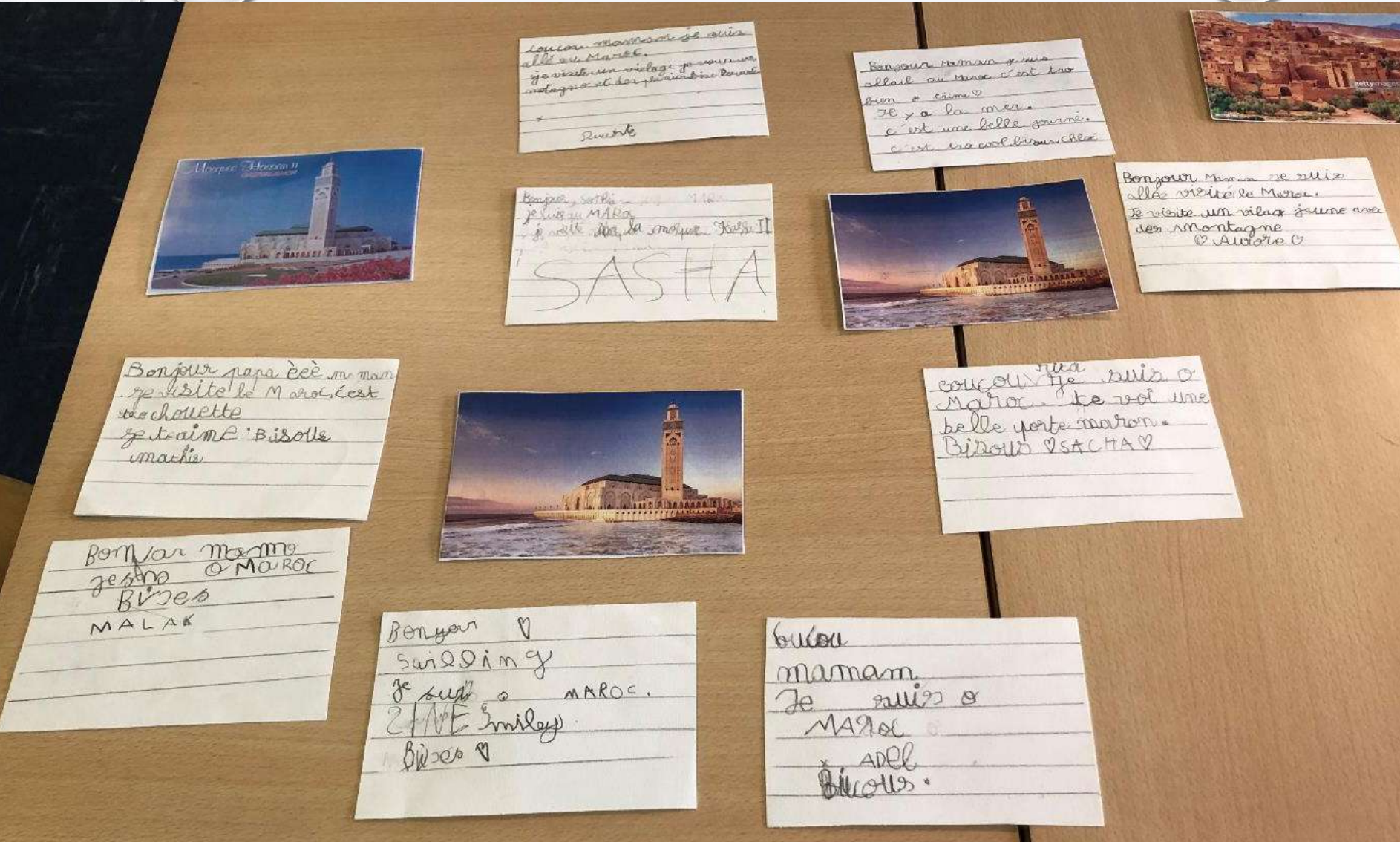

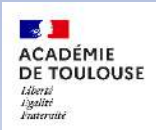

#### **CASNAV**

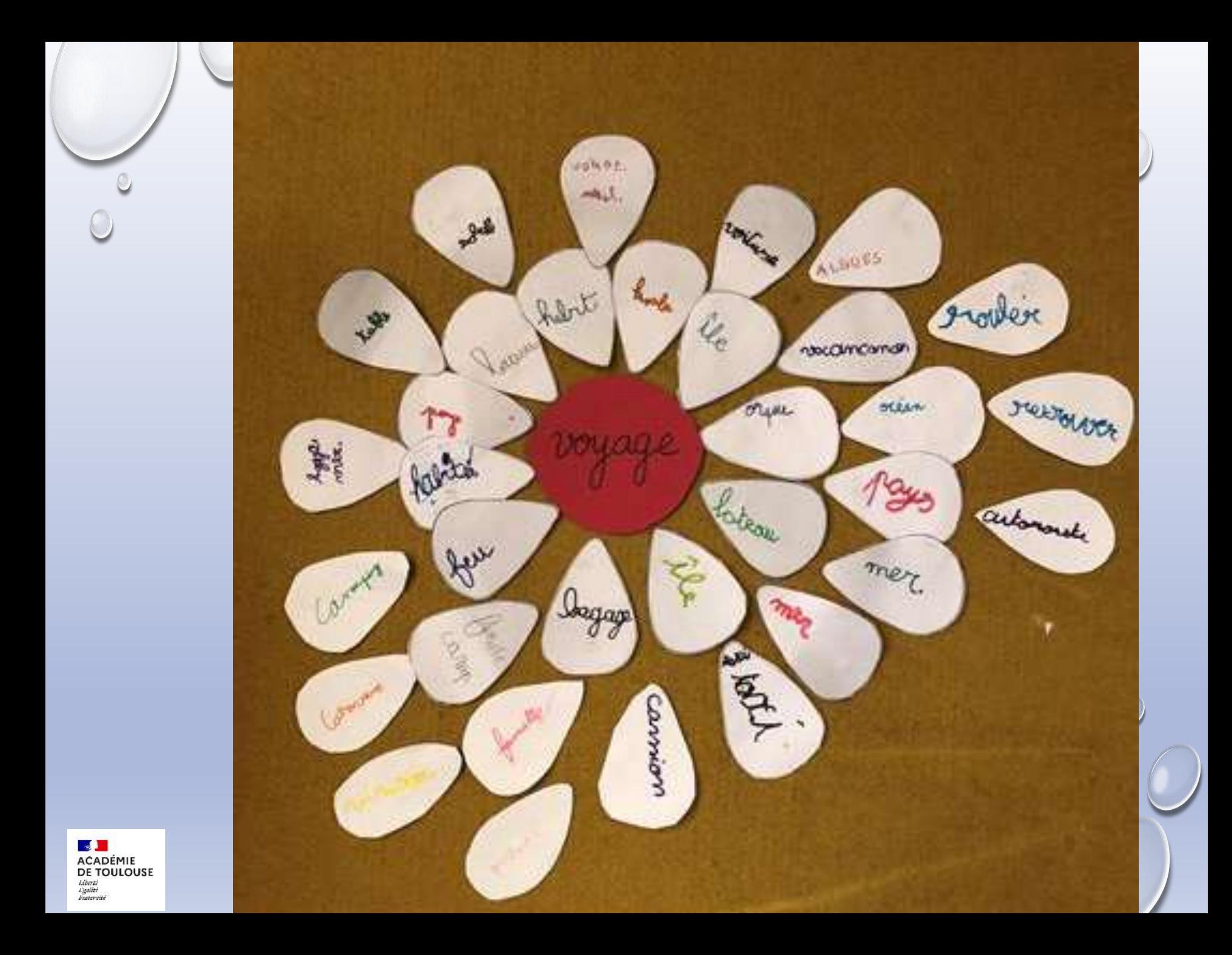

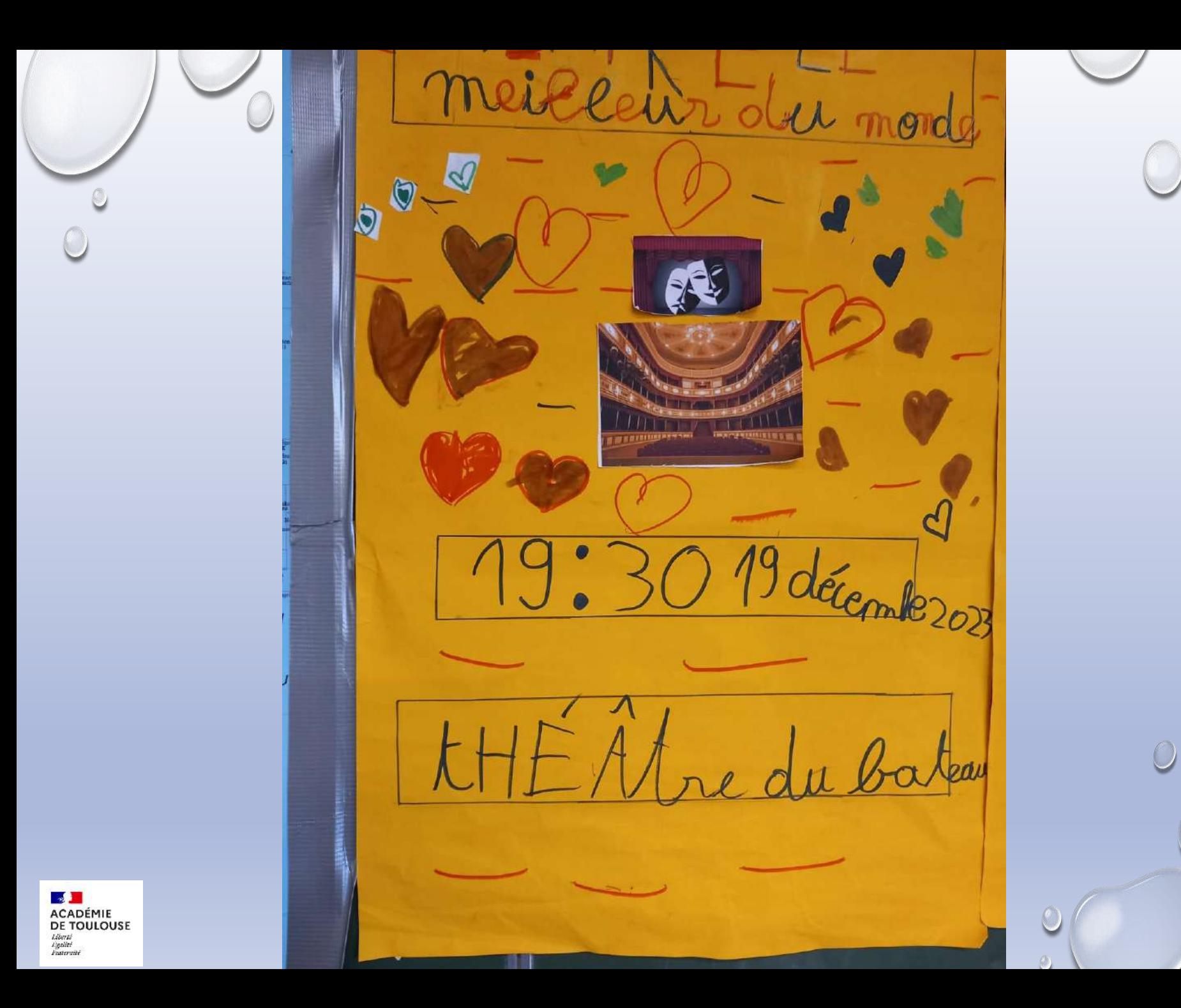

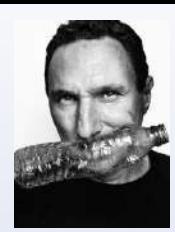

 $\mathcal{L}$ **ACADÉMIE** DE TOULOUSE Horté **Lytlité Enteroit** 

# **Au delà du co-enseignement, un partenariat engagé pour renforcer l'inclusion**

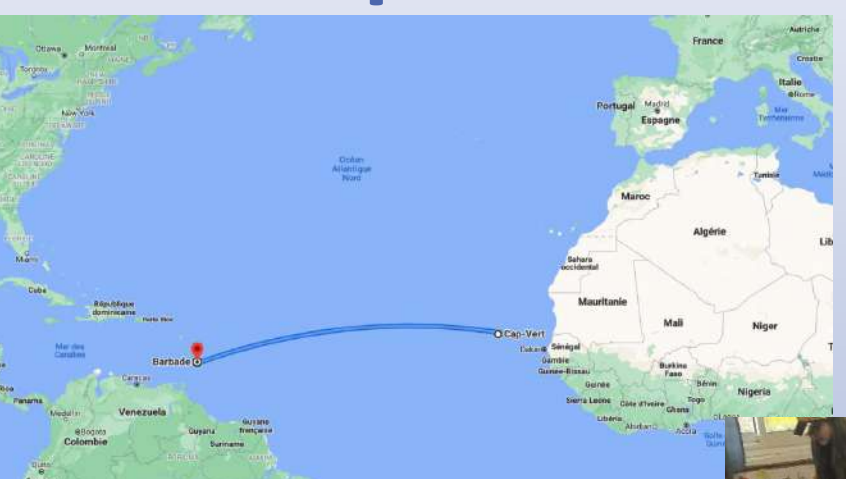

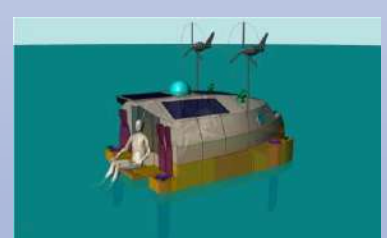

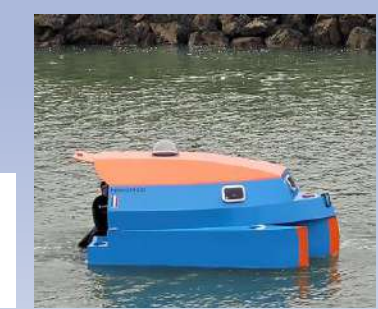

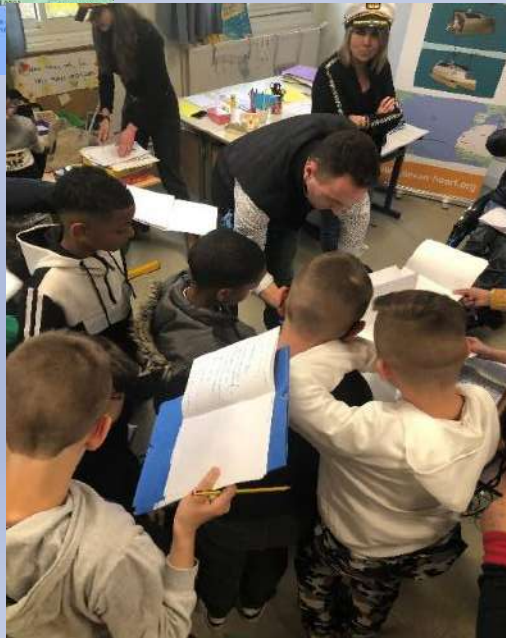

et de Voyageurs

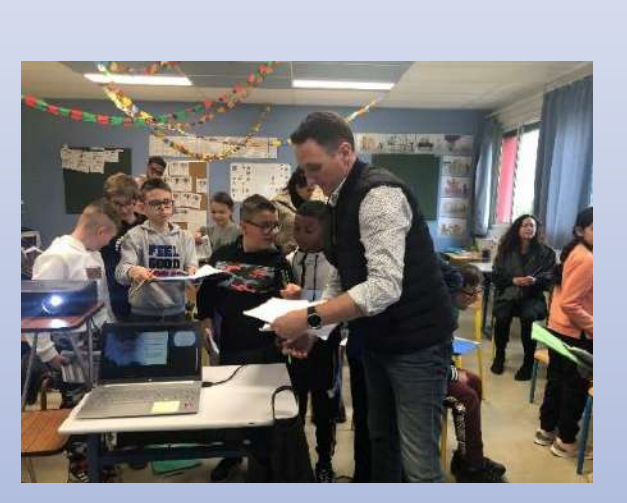

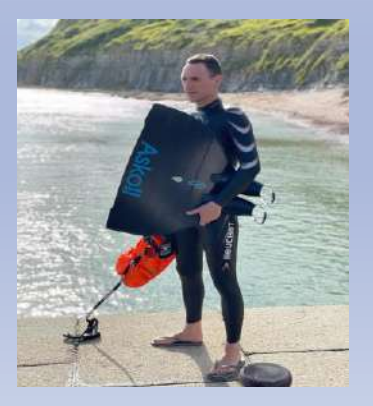

Ocean

eart

## Des exemples en classe

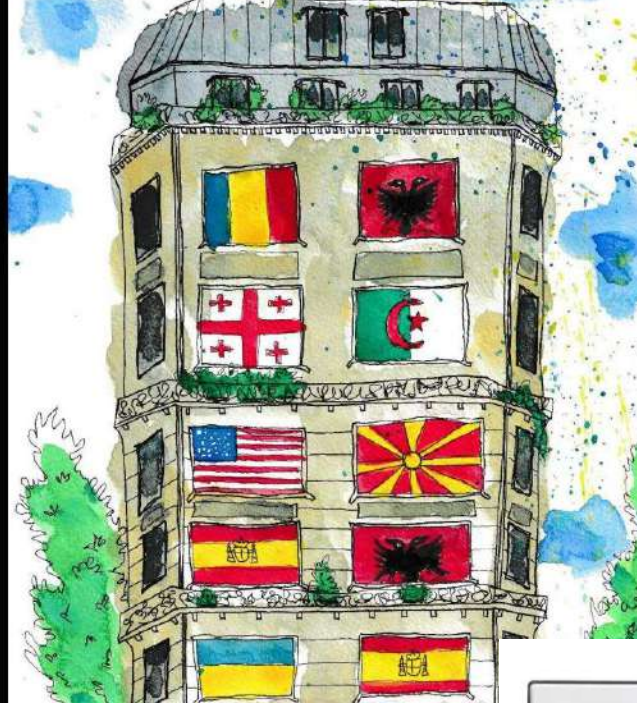

UPE2A 2021-2022 Collège des Ponts Jumeaux **Toulouse** 

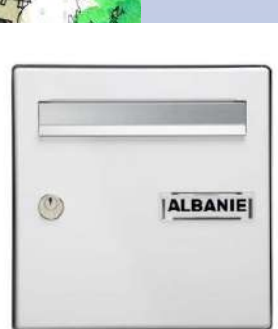

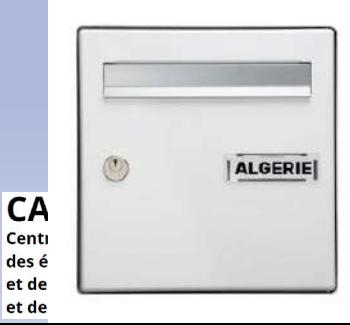

La capitale de l'Albanie c'est Tirana. En Albanie on parle albanais et rom. Il y a plus de 3 millions d'habitants dans mon pays. C'est un pays au sud-est de l'Europe, au bord de la mer adriatique. La monnaie c'est le LEK. Le climat est méditerranéen. C'est un pays montagneux. En Albanie, il y a des loups, des renards et des ours. Abdullah

#### Mon pays, c'est l'Algérie.

La capitale de mon pays, c'est Alger.

La monnaie de mon pays c'est le dinar algérien.

La langue officielle en Algérie, c'est l'arabe.

Le climat est méditerranéen.

En Algérie il y a des montagnes, le désert et la mer Méditerranée. Walid

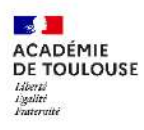

## Des exemples en classe Elèves de A2 primaire en Tunisie : le village

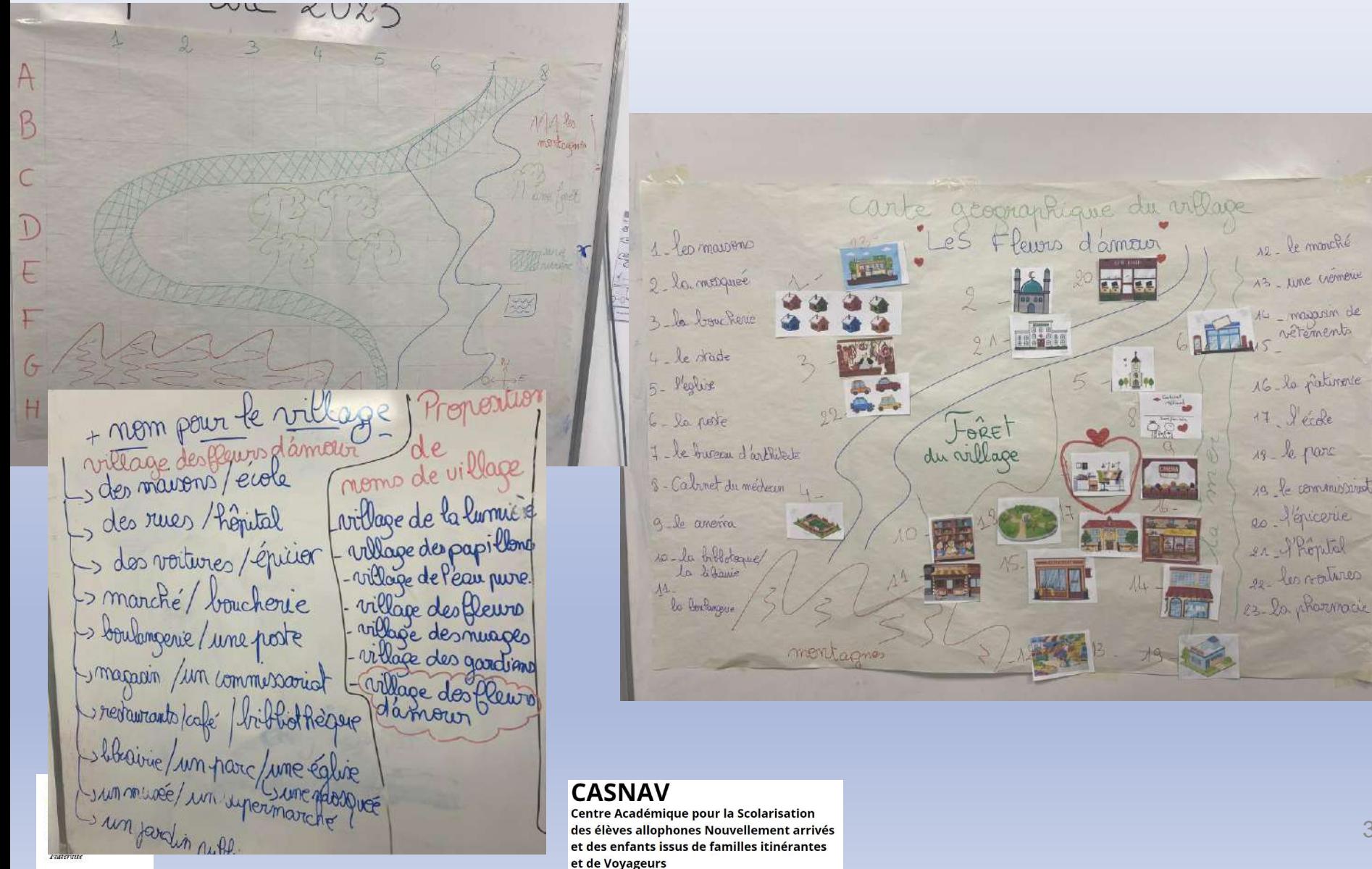

## Des exemples en classe Elèves de A2 primaire en Tunisie : le village

les habitants du village La représentatrice météo du village «Les fleurs d'amours "Les Fleurs d'amour Jassine: architecte -Marienn: médecin - Farah: impreprésent Souleymen: cuisinie - Khaeula: une direrse Nadine: boulangère araf Kammour - Zemet intermacienne Adem: prélicien - Chatrine : joueur de foot Ibrahim. un - Zak " journaliste Isabitants d-damour mon anely

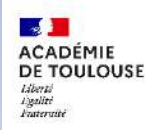

#### **CASNAV**

## Des exemples en classe Elèves de A2 primaire en Tunisie : le village des fleurs d'amour

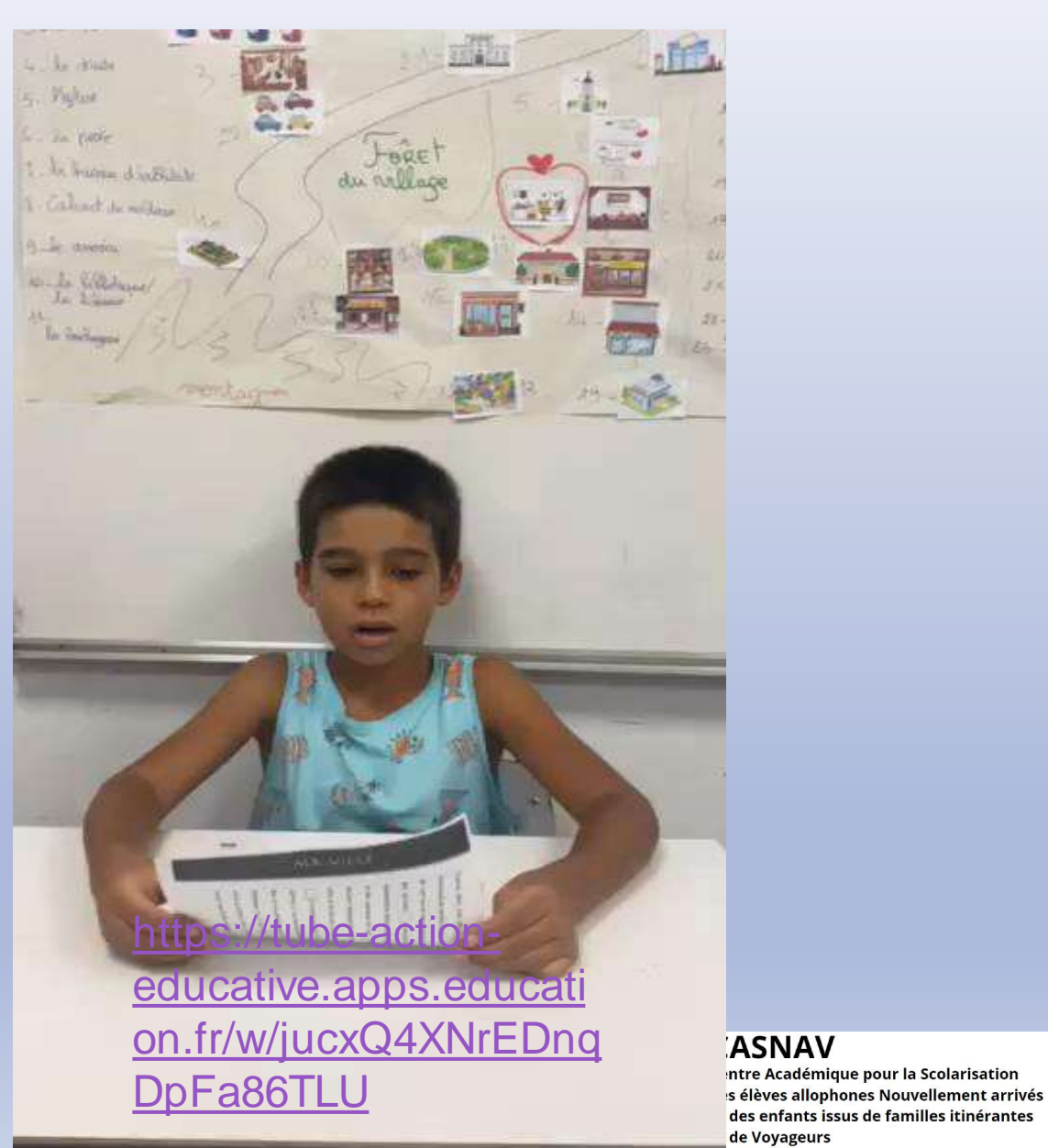

# $\overline{0}$ https://tube-actioneducative.apps.education.fr/w/ [qMFDETfNgZY9MtGdCVqpUQ](https://tube-action-educative.apps.education.fr/w/qMFDETfNgZY9MtGdCVqpUQ)

## Des exemples en classe une classe d'accueil de collège : le journal du village

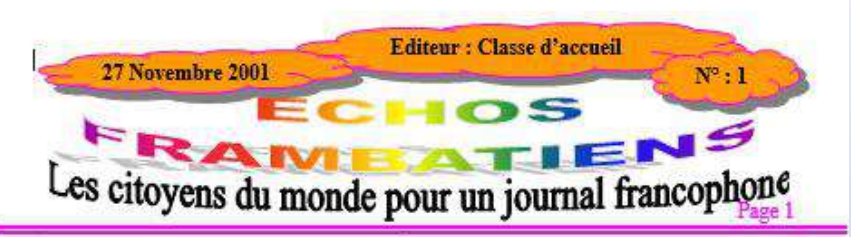

#### Le sillage de Cap Frambate

La petite ville de Cap Frambate a une géographie unique : elle est située sur une haute montagne au bord de la mer ! Cette montagne s'appelle Grand Mont. Le sommet est à 3053 mêtres d'altitude. Cap Frambate est sur un plateau à 2045 mètres d'altitude

A l'est de la ville, il y a une rivière, la Batienne. Sur la Batienne, il v a une cascade fantastique de 89 mètres.

Un côté de la montagne est très boisé, il y a une grande forêt. De l'autre côté, il n'y a pas d'arbre et les habitants y font du ski en hiver.

Le climat de Cap Frambate est très agréable. En hiver, il fait froid et il neige. Au printemps et en automne, il fait doux et pluvieux. En été, il fait très chaud et les Capélo-frambatiens vont à la mer pour se baigner.

Les Capélo-frambatiens ont des moyens de transports très originaux ! En été, ils descendent à la mer en parachute et ils remonte en téléphérique. Mais les vieux prennent le bus. En hiver, ils font du ski. Au collège, tous les enfants font du ski et du parachute. C'est obligatoire.

Ils font aussi de l'alpinisme. Ils escaladent les cimes. A Cap Frambate le lever et le coucher du soleil sont magnifiques... On voit la mer et la montagne!

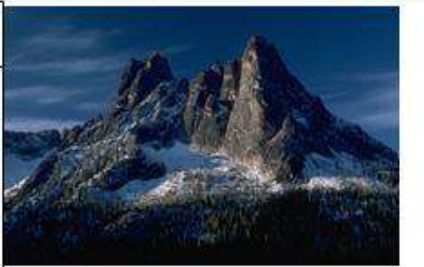

Au bord de la Batienne, il y a un verger avec des pommiers et beaucoup de framboisiers. Les Capelo-frambatiens adorent les framboises : ils préparent une confiture délicieuse ! Ce verger s'appelle Le verger du Paradis. Les habitants v organisent souvent des pique-niques.

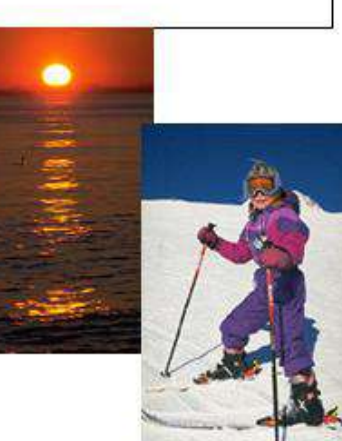

١V

émique pour la Sc **Ilophones Nouvell** ts issus de famille **aurs** 

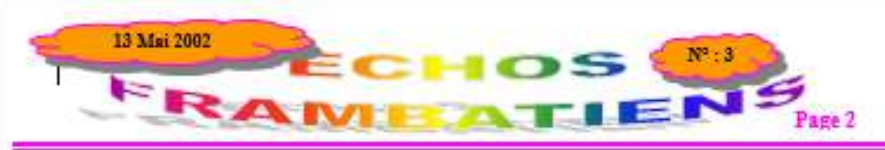

#### MYSTÈRIEUSE DÉCOUVERTE À CAP FRAMBATE

Le jeudi II Avril, deux envoyés spéciaux du journal Le Curieux Mondial, étaient à la recherche d'un scoop. Depuis deux semaines ils parcouraient le monde désespérément, sans rien trouver. Un jour ils étaient en hélicoptère et ils ont survolé un village assez spécial, situé sur une très haute montagne. Comme ils sont très curieux ils ont voulu y faire un tour. Ils sont arrivés au bon moment. le jour des élection municipales ! Voici leur reportage.

Nous sommes entrés dans une gigantesque salle bizarre remplie de personnes. Au fond à droite il y avait une grande cabine à rideau noir. Etait-ce une cabine téléphonique ? Etait-ce une cabine d'essavage ? Etait-ce une douche?

**Holm Highland** 

message secrets ?

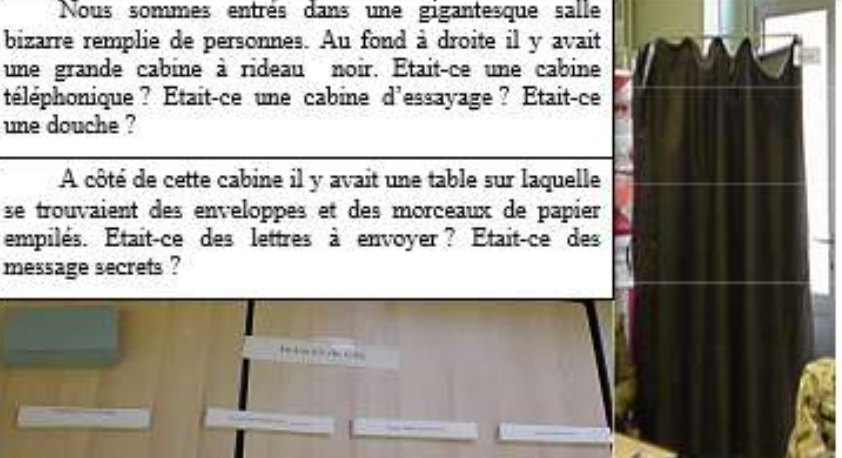

Au centre de la pièce nous avons vu une table sur laquelle était posée une grande boîte avec une fente sur le dessus. Derrière se tenait un homme qui criait quelque chose comme « a volé », « a fauté » ou « a roté ».A quoi pouvait bien servir cette boîte ? Etait-ce une boîte aux lettres ? Etait-ce une boîte à bijoux ? Ou était-ce un coffrefort?

VOUS LE SAUREZ AU PROCHAIN ÉPISODE Des envoyés spéciaux du journal Le Curieux Mondial Incorned Template at leas Respondin

## Des exemples en classe une classe d'accueil de collège : des brochures touristiques

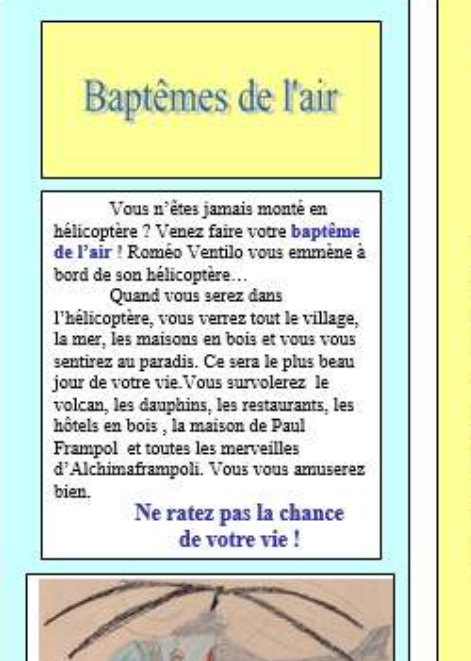

Si vous préfèrez les sensations fortes, montez à bord du f/77 de Léonard Voldar, le célèbre général de l'armée de l'air. Vous traverserez le mur du son, vous vivrez un film d'aventure, vous deviendrez un héro exceptionnel !

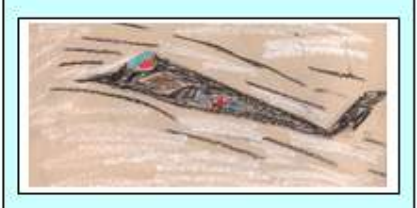

#### Promenanes en forêt

Le zoologiste Jean-Philippe Noilergit vous emmène à la découverte de la faune...

A Alchimaframpoli, les flancs de la montagne volcanique sont couverts de vieilles forêts habitées par de nombreux animaux

Les grands tigrelions se cachent dans Les arbres pour ne pas être dérangés pendant le jour.

Les papillons multicolore dansent dans la lumière du soléil Les abeilles, toxiques travailleuses. volent de fleur en fleur. Les aigles surveillent du ciel, la vie de

La force

Pour les animaux Alchimaframpoli c'est vraiment le paradis!

> **Des transports** hors du commun!

A Alchimaframpoli, les habitants ont tracé sur les trottoirs des lignes pour en réserver une partie aux patins à roulettes parce que les patineurs vont très vite et peuvent bousculer les piétons.

Pour se promener sur le volcan, il faut utiliser un vélo tout terrain. On se déplace à cheval sur les

chemins abrupts. Et quand veut aller vite et transporter

des objets, on roule à moto.

mique pour la Scolai ophones Nouvellem s issus de familles iti **urs** 

۱V

#### Faites une expérience inoubliable, Allez en prison à Alchimaframpoli!

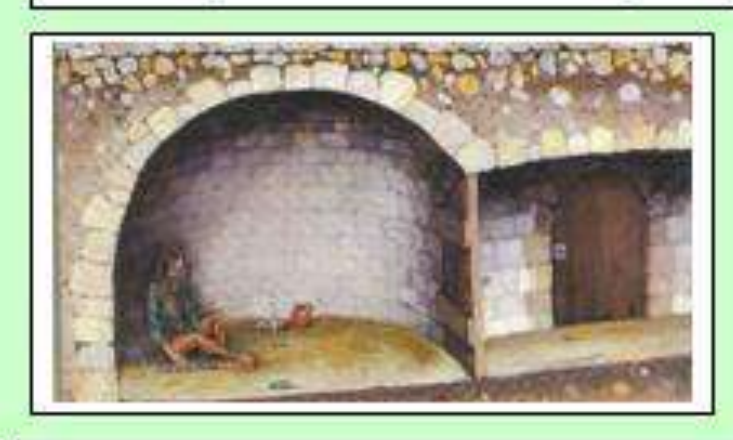

La prison d'Alchimaframpoli est un lieu étrange. Elle se trouve au pied du volcan et les cellules sont creusées dans la roche. Imaginez la vie des prisonniers, enfermés sous la terre avec des chaînes aux pieds. Ils faisaient un travail pénible. S' ils travaillaient bien, ils pouvaient sortir plus vite.

En 1900, il y a eu une éruption volcanique. Alchimaframpoli a été complètement détruite. Il y avait un seul survivant : c'était un prisonnier ! Les cellules sous la terre n'avaient pas été détruites par la lave... Maintenant, ce prisonnier est encore en vie. Il a de longues moustaches blanches et il 104 ans !

Si vous ne croyez pas cette histoire, venez en visite à Alchimaframpoli!

## Définition

« *Une simulation globale est un protocole ou un scénario cadre qui permet à un groupe d'apprenants pouvant aller jusqu'à une classe entière d'une trentaine d'élèves, de créer un univers de référence – un immeuble, un village, une île, un cirque, un hôtel – de l'animer de personnages en interaction et d'y simuler toutes les fonctions du langage que ce cadre, qui est à la fois un lieu-thème et un univers du discours, est susceptible de requérir.* […]

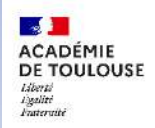

#### CASNAV

## Bibliographie

- Francis Yaiche, *Les Simulations globales, mode d'emploi,*  Hachette, 1996.
- Francis Debyser, FrancisYaiche, *L'immeuble,* Hachette FLE, 1986.
- Jean-Marie Caré, Francis Debyser, Ch. Estrade, *Iles,*  Sèvres, CIEP. 1997, non réédité.
- Jean-Marie Caré, C.-M. Barreiro, *Le cirque.* Paris, Hachette FLE, 1986, non réédité.
- Le village : simulation globale dans le manuel : *Entrée en matière, la méthode de français pour adolescents nouvellement arrivés, Hachette FLE, 2005.* C. Cervoni ; F.Chnane-Davin ; M.Ferreira-Pinto,
- Georges Perec, *La vie, mode d'emploi*, 1978.

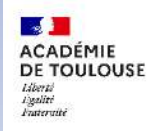

#### **CASNAV**